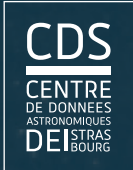

### $\overline{\text{CDS}}\parallel$  Supports de formation multimédia Visibilité sur les réseaux sociaux

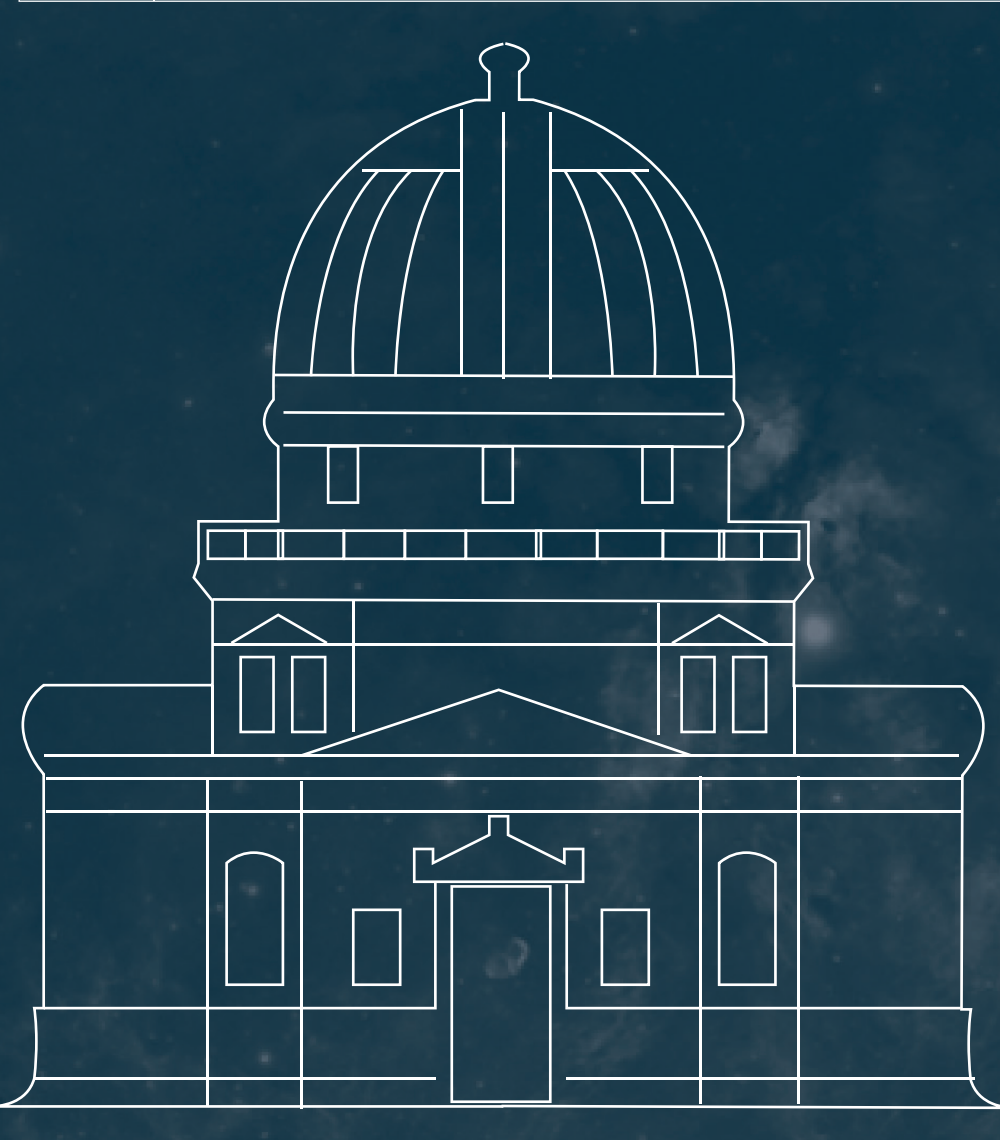

# RAPPORT DE STAGE

### Mathieu Bigard MMI2 / 2017-2018

03 Avril - 08 Juin

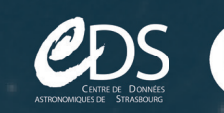

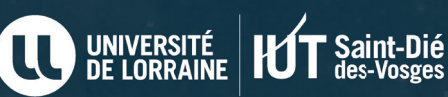

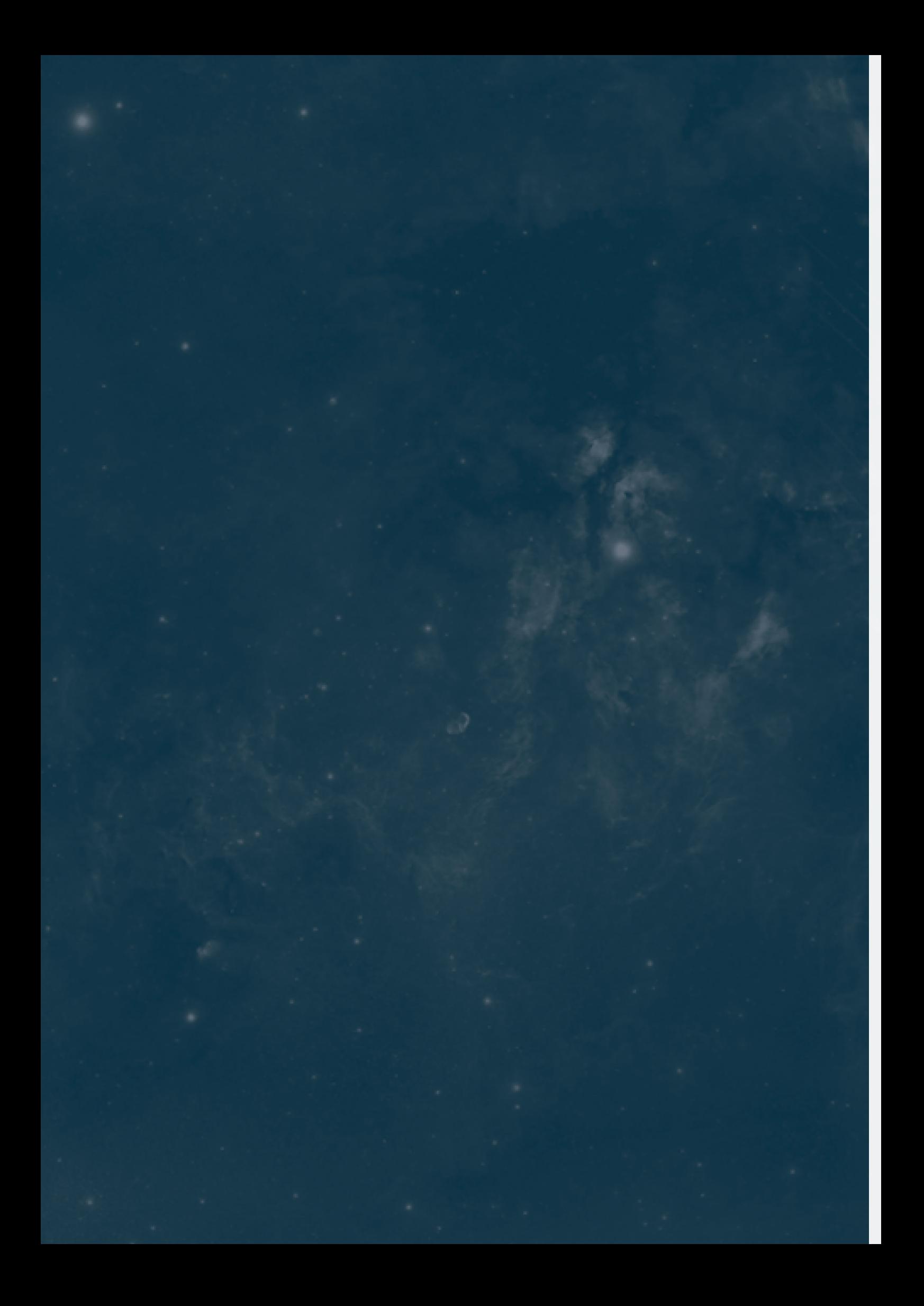

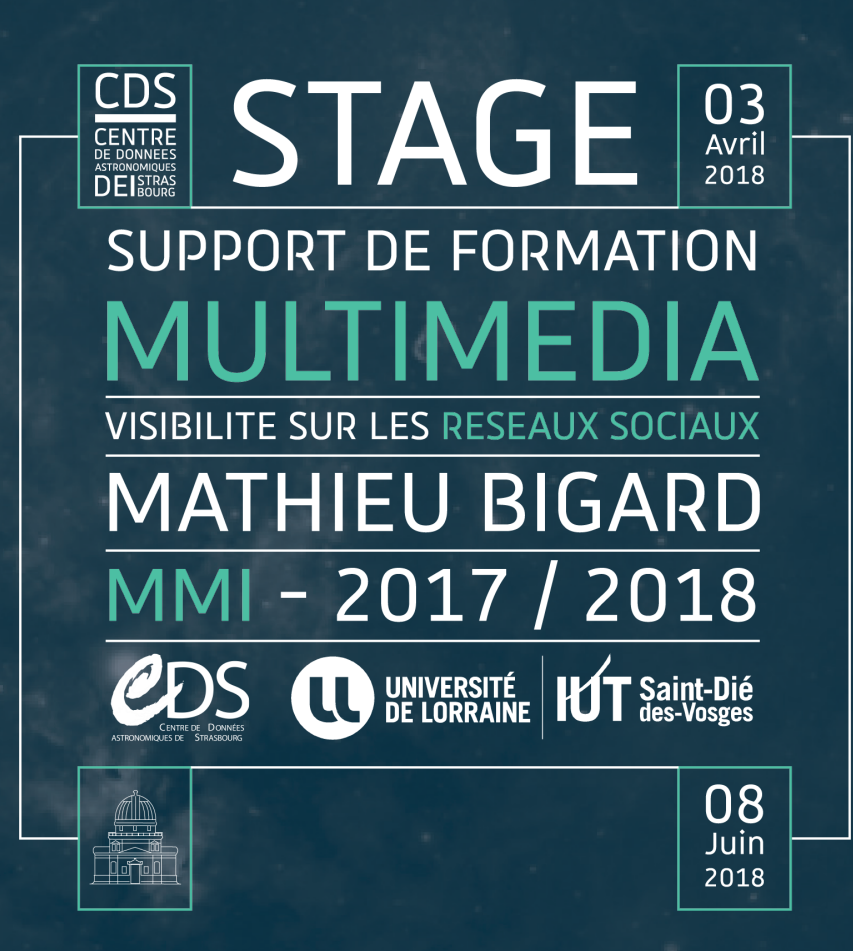

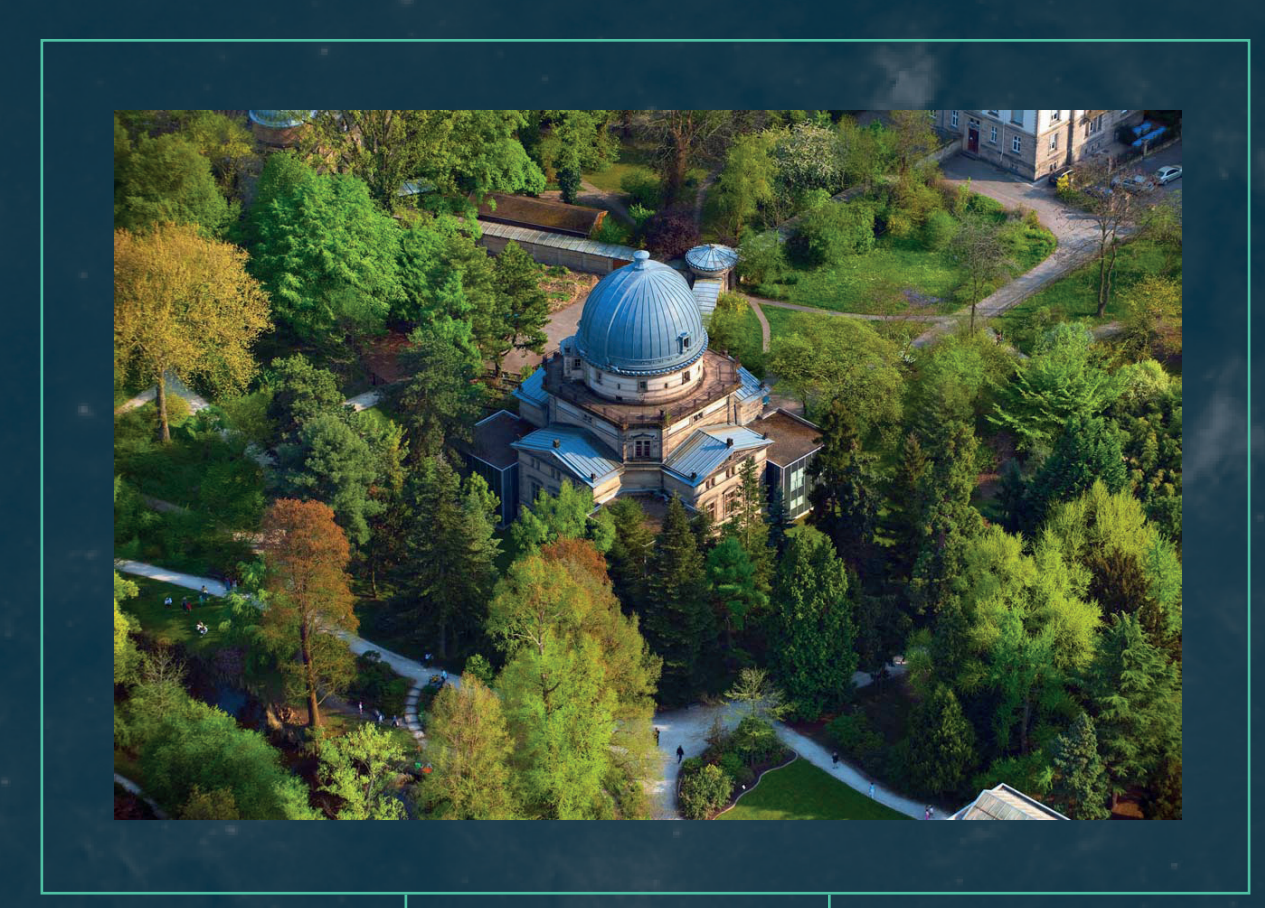

Observatoire Astronomique

## REMERCIEMENTS

Avant toute chose, je souhaiterais remercier l'ensemble des membres de ma structure d'accueil et plus particulièrement mes deux maîtres de stage : Monsieur Sébastien Derrière et Monsieur André Schaaff qui m'ont été d'un soutien sans faille pendant ces 10 semaines. Ils m'ont fait confiance et m'ont permis de travailler au quotidien dans le cadre tout à fait exceptionnel qu'est l'Observatoire Astronomique de Strasbourg. J'ai pu rencontrer et échanger avec des passionnés d'Astronomie de tous âges et d'horizons très différents pour ainsi engranger expérience et culture personnelle. Pour tout cela, je les remercie sincèrement.

C'est également pour moi l'occasion d'exprimer toute ma gratitude à l'équipe d'enseignants de l'IUT de Saint -Dié-des-Vosges pour ces 2 années passées en leur compagnie. Leur expérience ainsi que leur bienveillance quotidienne m'ont aidé à me construire personnellement et professionnellement et il est certain que je n'en serais pas là sans leur aide.

De manière plus générale je souhaite remercier toutes les personnes qui ont participé de près ou de loin au bon déroulement de ce stage.

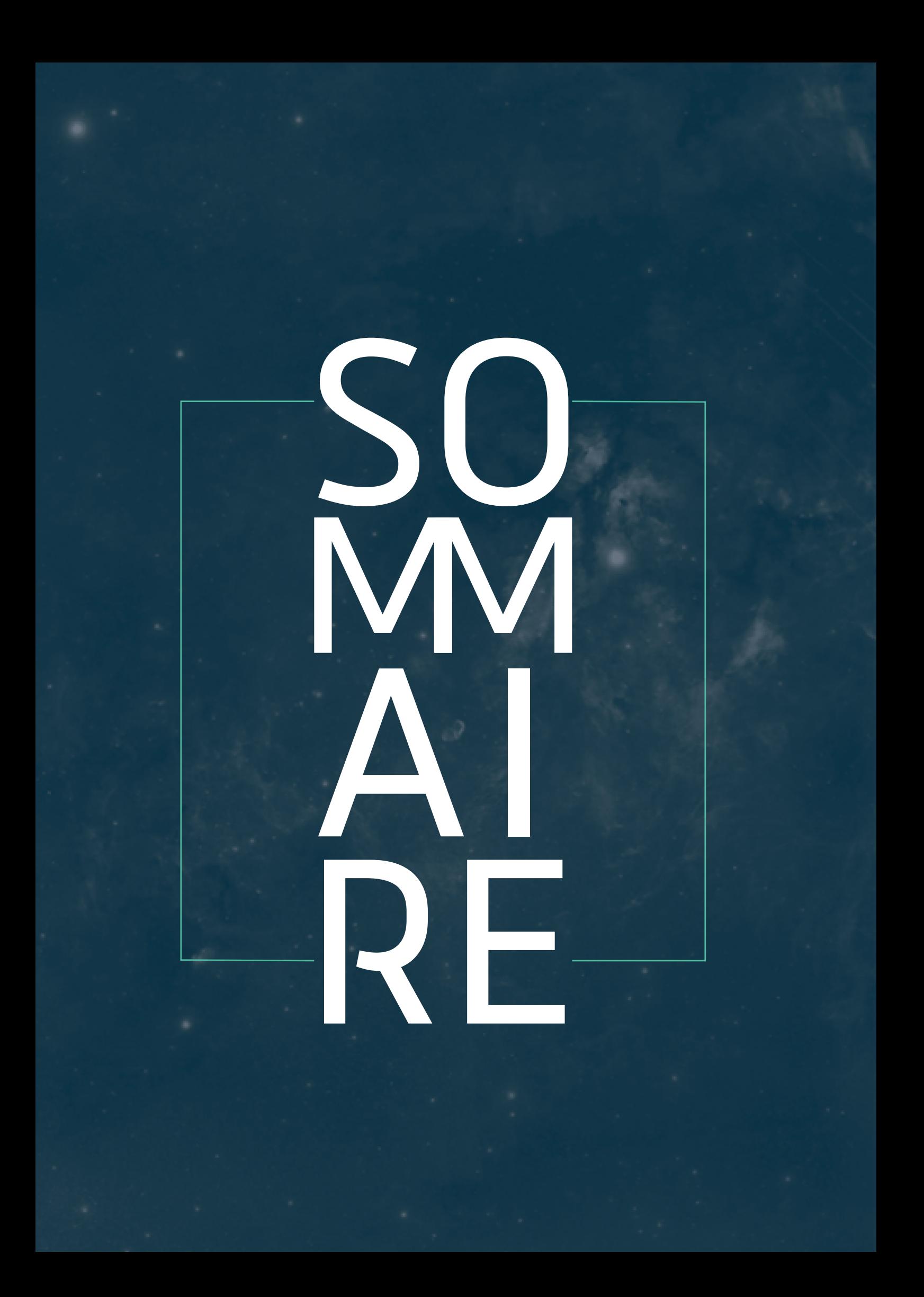

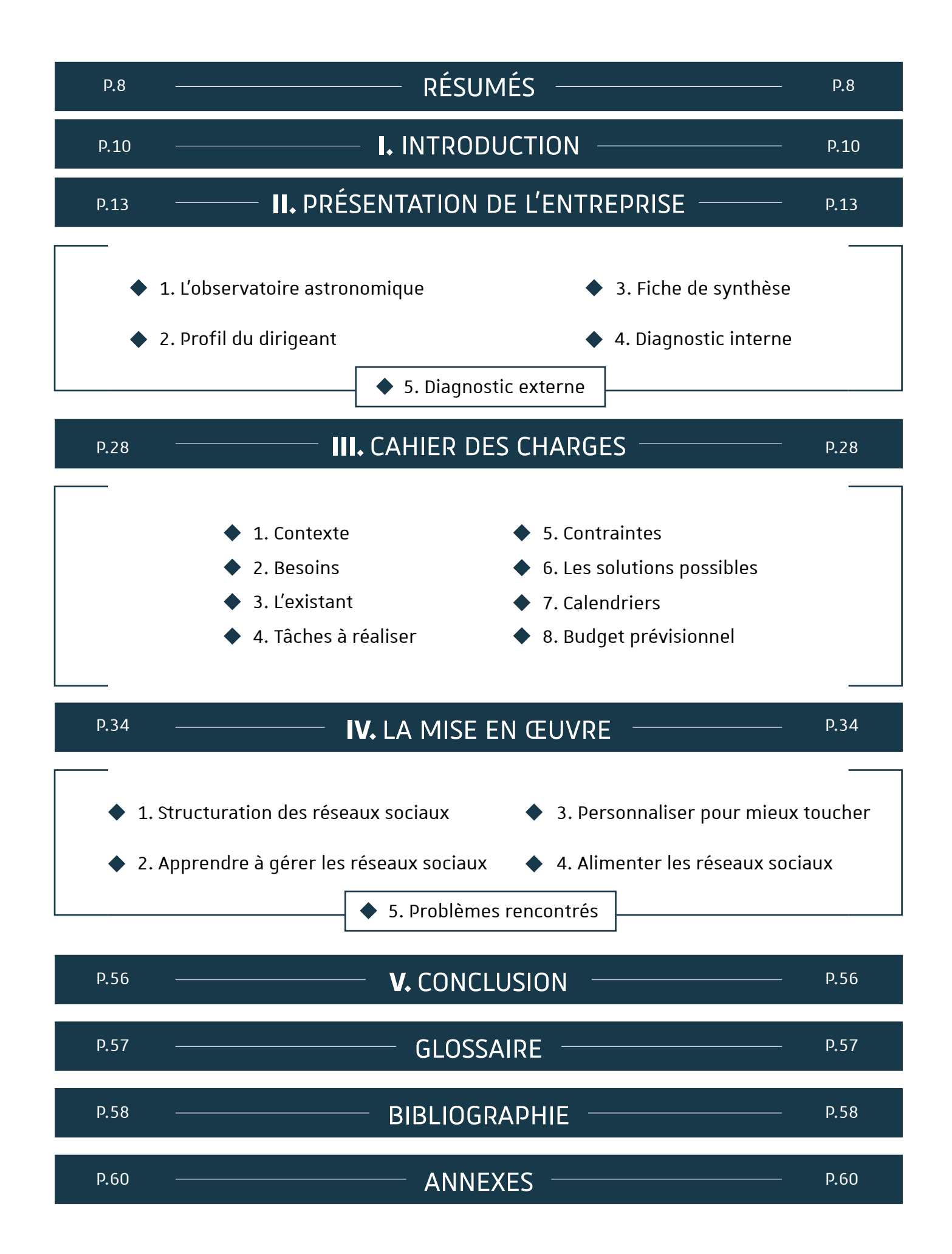

# RÉSUMÉ

Afin de valider mon diplôme universitaire, j'ai décidé d'effectuer un stage de 10 semaines à l'Observatoire Astronomique de Strasbourg et plus particulièrement au sein de l'équipe du CDS ( Centre de Données astronomiques de Strasbourg ). Accompagné de mes deux tuteurs, Monsieur Sébastien Derrière et Monsieur André Schaaff j'ai pu découvrir le monde de l'Astronomie ainsi que ses différentes composantes. Travailler dans un environnement aussi intéressant et qui plus est, avec une mission en totale adéquation avec mes compétences et mes projets futurs était une aubaine.

En effet, je suis attiré depuis des années vers le monde de la vidéo dans sa globalité, que ce soit la réalisation, le tournage et la postproduction<sup>1</sup>. J'ai déjà pu acquérir un certain nombre de compétences dans ce domaine qui pourront m'être utiles pour ce nouveau challenge en 2 étapes.

La 1ère, celle qui m'est la plus familière, consiste à produire du contenu de formation vidéo sur des logiciels astronomiques développés par le CDS lui même. La seconde qui visera à analyser les réseaux sociaux en profondeur pour en dégager des idées et une ligne directrice en terme de communication pour les années à venir.

C'est d'ailleurs par cette étape que j'ai commencé en effectuant une veille<sup>2</sup> complète des réseaux sociaux ayant un rapport de près ou de loin avec les activités du CDS. Après quoi, j'ai pu en dégager quelques idées fortes sur ce que je pensais être possible et profitable pour ma structure. Je parle ici de mettre en place une vraie stratégie de communication numérique, tout en respectant les codes de l'astronomie.

Dans le même temps, je continuais à produire des tutoriels vidéos en anglais sur des logiciels tels qu'Aladin et je m'efforçais d'être ouvert d'esprit pour proposer de nouvelles idées au quotidien. Nouvelles idées qui ont vu le jour puisque j'ai eu l'occasion de réaliser une vidéo de 2min en motion design<sup>3</sup> visant à présenter les activités du centre de données ou encore une courte animation pour le projet mondial d'Observatoire virtuel.

Cette expérience m'a beaucoup appris, tant d'un point de vue personnel que professionnel. J'ai pu consolider et améliorer des compétences, en motion design notamment, et en découvrir de nouvelles comme par exemple la veille de réseaux sociaux.

<sup>1</sup> La postproduction constitue l'ensemble des opérations qui mènent à l'aboutissement de la création d'une œuvre audiovisuelle et succède à la phase de production pour terminer un projet.

 $2$  La veille des réseaux sociaux consiste à utiliser une plateforme pour observer et analyser ce qui se dit sur Internet à propos d'un sujet ou d'une cible bien précise.

<sup>3 «</sup> l'art de donner vie au graphisme ». Le motion-design c'est étendre le graphisme au milieu audiovisuel.

### SUMMARY

In order to validate my university degree, I decided to do a 10-week internship at the Astronomical Observatory of Strasbourg and more particularly within the team of the CDS (Centre de Données astronomiques de Strasbourg). Work in such an interesting environment with a mission in total adequacy with my competences and my future projects was a godsend.

Indeed, I have been attracted for years to the world of video in its entirety, such as directing, shooting and post-production. I have already acquired a number of skills in this field that will be useful to me for this new challenge in 2 steps.

The first and the one I am most familiar with, consists in producing video training content on astronomical software developed by the CDS itself. The second is about analysing social networks in depth to identify ideas and a guideline in terms of communication for the coming years.

It is by this stage that I began, by carrying out a complete monitoring of the social networks having a close or by far relations with the activities of the CDS. After that, I got some ideas about what I thought was possible and profitable for my structure. I am talking here about setting up a real digital communication strategy, while respecting the codes of astronomy.

At the same time, I continued to produce video tutorials in English, on software such as Aladin and I tried to be open-minded to propose new ideas everyday. New ideas which came true, since I had the opportunity to realize a video of 2min in motion design aiming at presenting the activities of the data center or the installation of a real control room of recording.

This experience taught me a lot, both personally and professionally. I was able to consolidate and improve my skills, especially in motion design, and discover new ones such as social network monitoring. It also allowed me to face new issues, new challenges and a different way of doing things than I had known before. Indeed, working with scientists is not common and it is therefore necessary to adapt to new expectations. If the complexity of the astronomical world and its tools seemed to me way to difficult and frightened me at the beginning, I quickly understood that they were carriers of experience and enrichment.

 $\overline{q}$ 

# INTRODUCTION 1

Pour conclure ces 2 années d'études en DUT MMI, un stage d'au moins 9 semaines doit être effectué. L'occasion, pour nous étudiants, d'enrichir nos acquis de première année et ainsi mettre franchement un pied dans le monde professionnel. Si mon expérience précédente de stagiaire avait déjà été très enrichissante, il s'agissait surtout cette année de me spécialiser pour approfondir mes compétences et ainsi entrevoir les possibilités qui s'offrent à moi pour les années à venir. Depuis quelques temps, mes projets, qu'ils soient scolaires ou personnels, me dirigent tout droit vers les métiers de l'image. C'est donc naturellement que j'ai orienté mes recherches vers des sociétés de productions audiovisuelles ou encore des agences opérant dans le milieu du digital. Les prises de contact furent nombreuses pour au final peu de résultats, me montrant par la même occasion la difficulté de l'insertion professionnelle dans ce milieu.

Mais difficile ne veut pas dire impossible, puisqu'il m'a ensuite été donné la chance de rencontrer deux membres de l'Observatoire de Strasbourg qui se trouveront être, par la suite, mes responsables de stage : Monsieur Sébastien Derrière et Monsieur André Schaaff. La mission fut claire dès le début à savoir, continuer de développer des solutions de formations vidéo en ligne et mettre en place une stratégie de communication sur les réseaux sociaux afin que l'Observatoire y soit représenté à sa juste valeur.

Une mission que j'ai essayé de remplir du mieux que je le pouvais, avec beaucoup de sérieux, de professionnalisme et en étant force de proposition au quotidien. Ces 10 semaines ont été une source d'amélioration, de développement personnel et de rencontres toutes plus intéressantes les unes que les autres. Cela m'a également conforté quant à la direction à prendre pour mes choix futurs, à savoir continuer dans le monde de la vidéo.

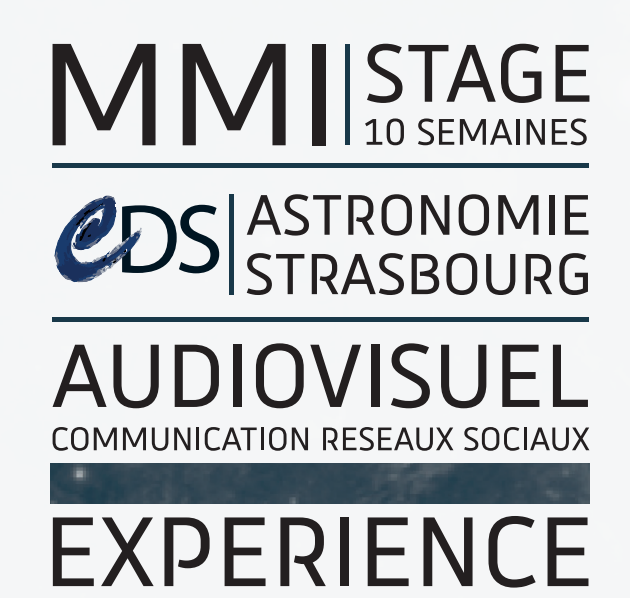

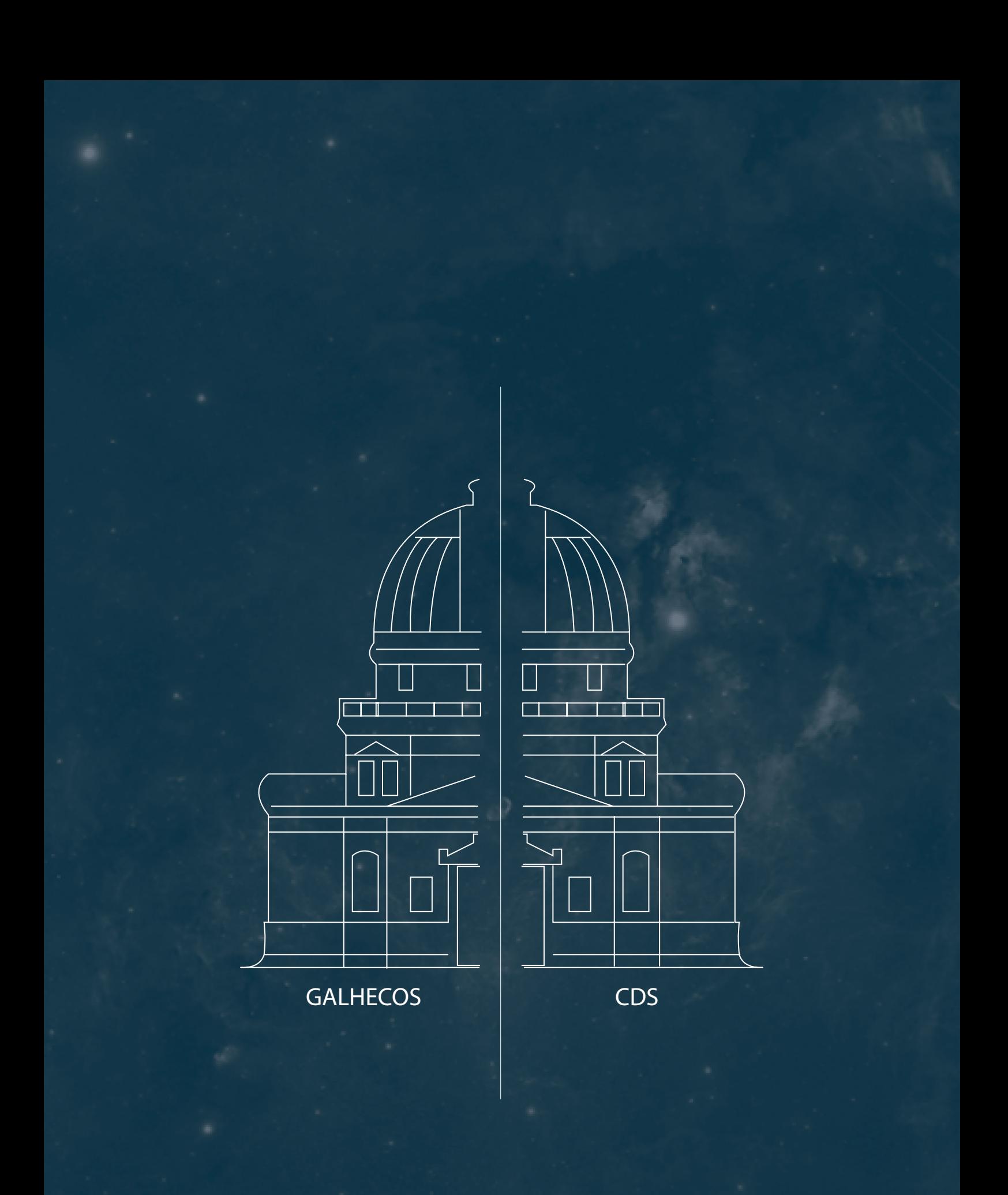

# 2 PRÉSENTATION

Avant toute chose et dans un souci de compréhension, il est important de préciser que l'Observatoire Astronomique de Strasbourg n'est pas une entreprise à proprement parler et ne génère donc pas de bénéfices. Cette situation particulière que représente un établissement public, diffère de par son fonctionnement des structures dites "traditionnelles". Mes analyses seront donc forcément différentes de celles attendues, car adaptées à la situation.

#### 1. L'Observatoire Astronomique

L'Observatoire Astronomique de Strasbourg est une est une unité mixte de recherche de l'Université de Strasbourg et du CNRS dans laquelle travaillent 80 personnes avec des profils tout à fait différents mais avec une direction commune : contribuer aux progrès de la connaissance astronomique. Ainsi, on est amené à travailler au quotidien avec des astronomes, informaticiens, documentalistes et bien d'autres professions encore. Pour remplir sa tâche au mieux, l'Observatoire est impliqué et collabore avec bon nombre d'organismes tels que le WDS<sup>1</sup> ou encore l'IVOA dont il est l'un des acteurs majeurs. Toutefois, le progrès de la connaissance ne serait rien sans la transmission et c'est pourquoi la structure est impliquée dans l'enseignement au travers de cours qui sont dispensés à l'Université de Strasbourg. Afin de mieux comprendre son fonctionnement et abor

der mon expérience au plus proche de la réalité, il faut savoir que l'Observatoire est divisé en 2 équipes de travail. La 1ère se nomme GALHECOS ( Galaxies, High Energy, Cosmology, Compact Objects & Stars ) et étudie la formation et l'évolution des galaxies dans un contexte cosmologique<sup>2</sup>.

La seconde, celle avec laquelle j'ai travaillé pendant 2 mois, s'appelle le CDS ou Centre de Données astronomiques de Strasbourg. Cela représente une trentaine de personnes, qui reçoivent, étudient et distribuent des données astronomiques pour la communauté scientifique mondiale. Pour ce faire, ils collaborent au quotidien avec des structures mondiales telles que le CNES<sup>3</sup>, la NASA<sup>4</sup>, l'ESA<sup>5</sup> ainsi que des revues scientifiques spécialisées et proposent des services qu'ils ont eux mêmes pensés et développés. On parle ici principalement de logiciels tels qu'Aladin, SIMBAD, VizieR qui sont des services utilisés mondialement par la communauté scientifique.

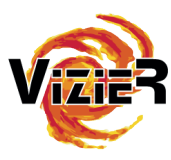

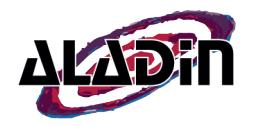

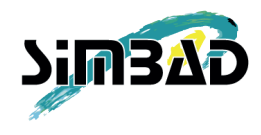

 $^{\rm 1}$  Le World Data System est un organe de l'International Council for Science qui défend les intérêts de la communauté scientifique globale.

<sup>2</sup> qui étudie la structure, l'origine et l'évolution de l'Univers considéré dans son ensemble.

<sup>3</sup> Centre national d'études spatiales

<sup>4</sup> National Aeronautics and Space Administration, en français l'Administration nationale de l'aéronautique et de l'espace

5 European Space Agency, en français l'Agence Spatiale Européenne

#### 2. Profil du dirigeant

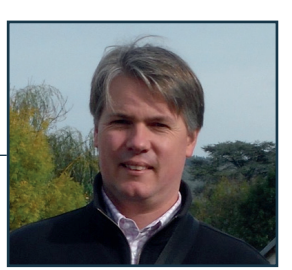

Pour mener à bien les missions du CDS, l'Observatoire Astronomique fait confiance depuis septembre 2015 à Monsieur Mark G. Allen. Diplômé d'un doctorat en Astronomie et Astrophysique à l'Université Nationale Australienne, il met un premier pied à Strasbourg en 2001 où il conduira des recherches pendant 3 années avant de devenir chercheur au CNRS.

Place qu'il occupe toujours aujourd'hui puisqu'il étudie l'Astrophysique pour l'organisme de recherche Français, en parallèle de ses responsabilités de directeur du CDS. Parmi ses sujets de recherche, on peut notamment citer l'étude de la physique des galaxies et des étoiles, ou encore l'avancée des e-infrastructures dans le monde de l'astronomie.

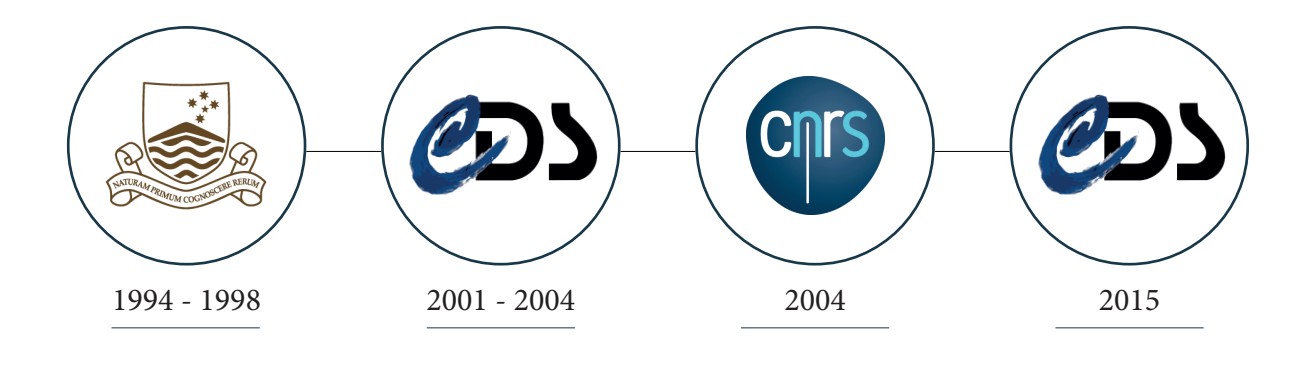

<sup>1</sup> Centre National de la Recherche Scientifique

 $-14 -$ 

#### 3. Fiche de synthèse

• Raison sociale : Centre de Données astronomiques de Strasbourg

• Objet social : collecte, analyse et distribution de données astronomiques pour la communauté scientifique mondiale

• Siège social :11 rue de l'Université, 67000 Strasbourg, France

• Forme juridique et capital social : Établissement public national scientifique, culturel et professionnel

- Taille de l'entreprise : 80 salariés ( 34 pour le CDS )
- Chiffre d'affaires : Ne génère pas de bénéfices
- Nom du dirigeant : Dr. Mark G. Allen
- N° téléphone / +33-(0)3 68 85 24 75 / +33-(0)3 68 85 24 17
- Messagerie : cds-question@unistra.fr
- SIRET : 13000545700010
- NAF : Enseignement supérieur (8542Z)

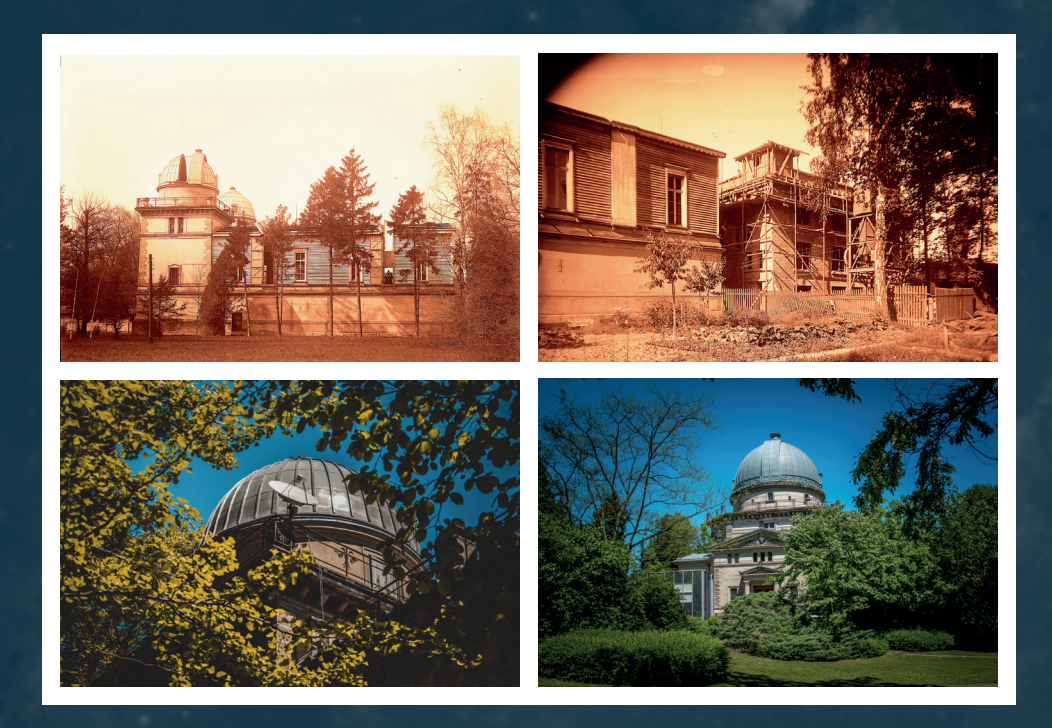

Évolution de l'observatoire entre 1880 et 2018

#### 4. Diagnostic interne

**Historique de l'entreprise** 

L'Observatoire Astronomique de Strasbourg tel que nous le connaissons date de 1881 et succède à deux autres observatoires construits respectivement en 1673 et en 1828. Il a été construit par les Allemands suite à l'annexion de l'Alsace et la Moselle en 1871 pour en faire l'étendard de la recherche scientifique en Europe. C'est pourquoi on y trouve une grande lunette<sup>1</sup> de 7 mètres de focale qui fut pendant longtemps la plus grande du continent.

Le site accueille trois bâtiments dédiés à la recherche, dont le principal et celui qui parlera au plus grand nombre : la grande coupole. Autour du site gravitent un certain nombre de structures et d'activités comme l'Université de Strasbourg, le Jardin botanique ou encore le Planétarium crée en 1981 et qui sera géré par l'observatoire jusqu'en 2008. L'idée, en s'installant à Strasbourg et plus spécifiquement sur le campus universitaire, était de montrer la puissance de l'Allemagne ainsi que sa réussite.

Le site est bien évidemment redevenu une propriété française en 1918 et a continué ses activités jusqu'à aujourd'hui, avec la création de nouveaux services et le développement de nouvelles activités. C'est le cas notamment pour le CDS qui verra le jour en 1972 grâce à l'Institut National d'Astronomie et de Géophysique. D'abord appelé Centre de Données Stellaire, il change de nom en 1983 pour devenir le Centre de Données astronomiques de Strasbourg.

Aujourd'hui, l'Observatoire est plus que jamais en activité bien que les méthodes et les recherches ne soient plus forcément les mêmes qu'auparavant. En effet, les observations locales n'ont quasiment plus lieu d'être, sauf dans un cadre touristique et culturel, car le matériel, bien qu'en état de fonctionner, n'est plus forcément d'actualité. Les recherches sont dorénavant entièrement numérisées, avec beaucoup de traitements de données et une coopération entre les différentes structures mondiales.

 $1$ Une lunette astronomique est un instrument optique permettant d'augmenter la luminosité et la taille apparente des objets du ciel lors de leur observation.

#### **Identité visuelle**

La charte graphique du CDS a été complètement rénovée il y a 3 ans et a permis d'uniformiser l'image que peut avoir le centre à l'extérieur. On retrouve donc plusieurs logotypes, dont le principal que l'on reconnaîtra dans tous les supports de communication, qu'ils soient externes ou internes. L'idée étant de mêler modernité, sobriété et codes de l'astronomie.

C'est pourquoi on distingue trois polices qui évoquent toutes une face différente du CDS. Le "C", de par son esthétique, évoque une galaxie, alors que le D et le S sont écrits dans une typographie beaucoup plus moderne et dynamique. Enfin on revient à quelque chose de beaucoup plus classique pour la partie textuelle du bas.

Les couleurs utilisées sont des déclinaisons de bleu et de vert avec des teintes assez froides pour symboliser l'univers qui nous entoure. Ainsi, on va retrouver l'ensemble de ces codes à travers les supports de communication et les autres logotypes. Les couleurs sont susceptibles de changer car comme vous pouvez le voir pour les 3 services principaux du CDS, chacun dispose d'une identité qui lui est propre.

Ces logos vont s'appliquer sur différents fonds qui sont ni plus ni moins des photographies tirées du logiciel Aladin et qui ont été passées en bichromie. Le but est de pouvoir personnaliser les supports de communication grâce à ces fonds que tout le monde peut trouver sur Aladin. La seule contrainte étant qu'il faut baisser l'opacité des images, afin que les logos puissent être lisibles.

A cela viennent s'ajouter des formes géométriques de couleur verte et qui font une fois de plus référence à des fonctionnalités dans les logiciels du CDS : le positionnement d'objets dans Aladin et l'identification d'objets dans SIMBAD.

A noter que le CDS partage également certains codes de l'université de Strasbourg qu'ils utilisent notamment dans leurs présentations. C'est le cas notamment avec la police d'écriture « Unistra » qui est une composante essentielle de la communication de l'université et qui est reconnue très facilement. Cela permet de montrer l'affiliation qui existe entre les deux structures et d'apporter certaines variantes graphiques aux supports de communication du CDS.

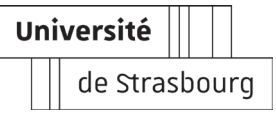

 $1$  reproduction d'une image à l'aide de deux couleurs.

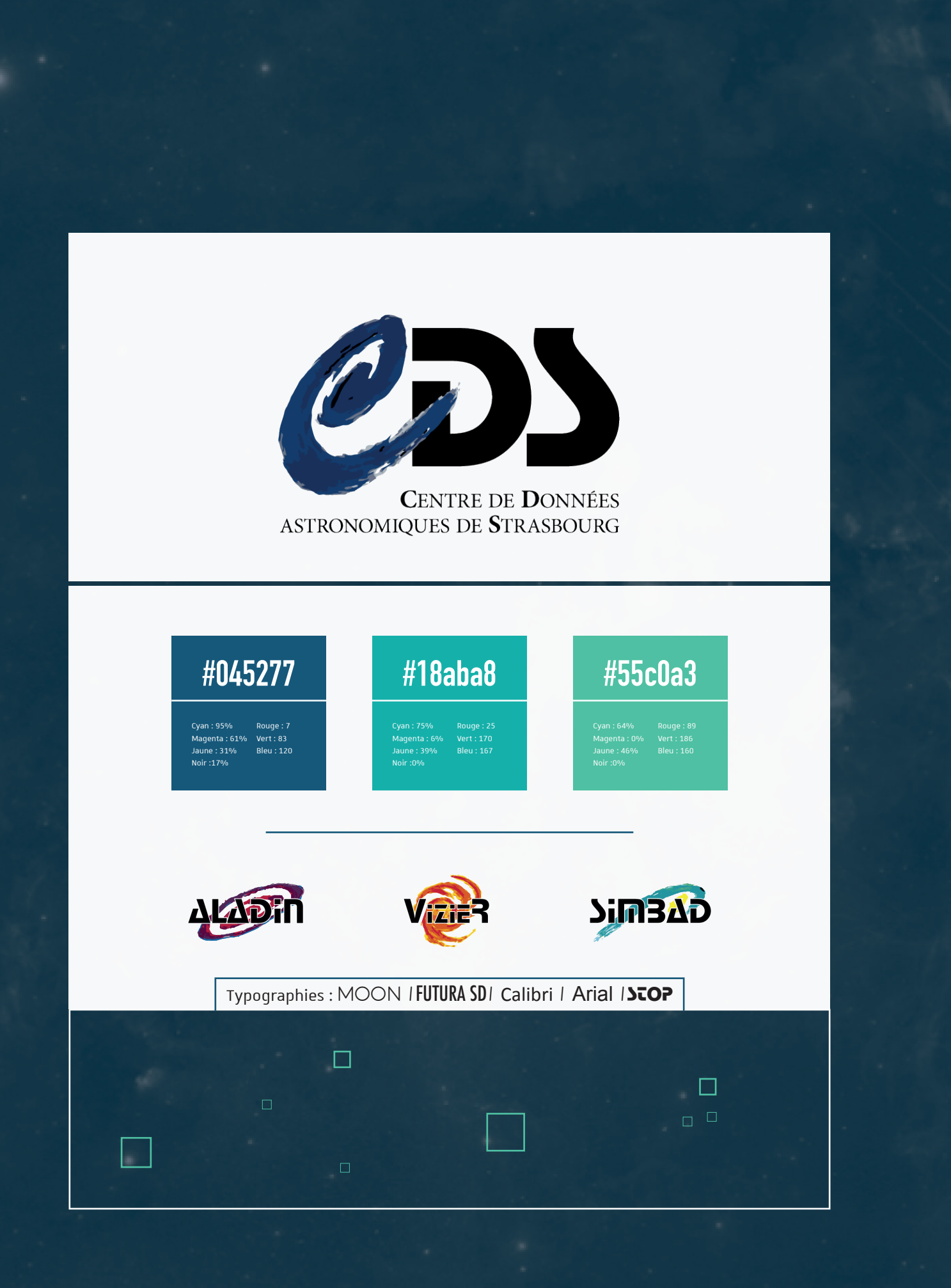

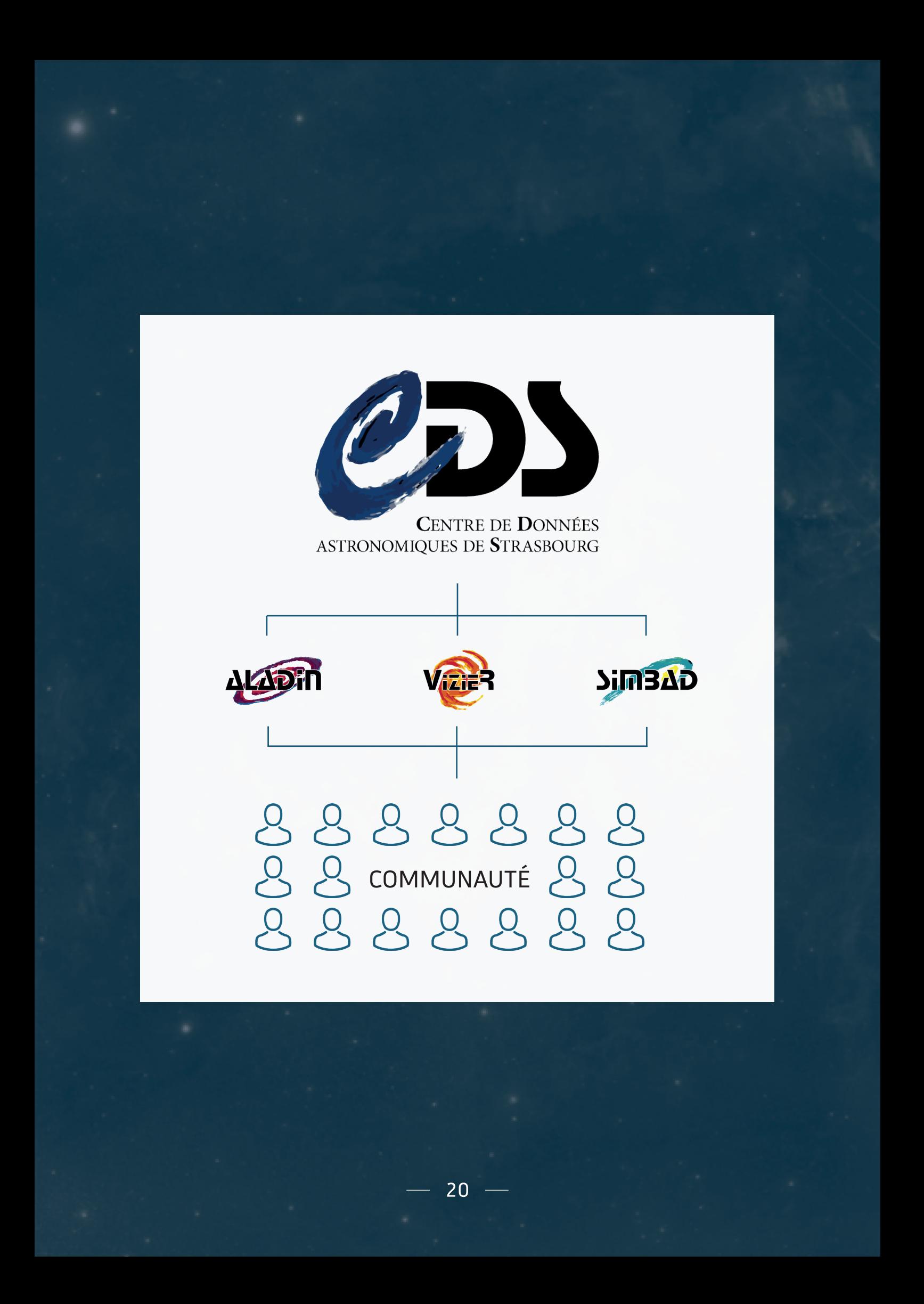

#### **Activités du CDS**

Le CDS se charge au quotidien de recueillir des données astronomiques sous forme numérique pour ensuite les traiter, les comparer et ainsi obtenir des résultats. Résultats qui seront par la suite partagés avec la communauté scientifique mondiale et qui serviront également à la recherche et à l'enseignement. Lorsque l'on parle de données astronomiques, il s'agit de mesures (positions, luminosité, vitesse, ...) qui arrivent sous une forme brute et qu'il est donc nécessaire de vérifier et de classer pour garantir une exactitude parfaite des résultats.

Pour ce faire, le CDS dispose de plusieurs outils et services que les scientifiques ont eux mêmes développés au fil des années et qui sont utilisés par beaucoup de personnes dans le monde :

- Aladin, qui est un atlas interactif du ciel pour l'accès, la visualisation et l'analyse d'images astronomiques, et de catalogues.
- SIMBAD, est une base de données astronomiques, référence mondiale pour l'identification des objets astronomiques et leur bibliographie. Avec plus de 500 000 requêtes par jour et 9 millions d'objets astronomiques répertoriés, elle constitue un des services principaux du centre de données.
- VizieR quant à lui, est un service donnant accès à des milliers de catalogues et de tableaux astronomiques publiés dans des revues spécialisées. Il faut savoir qu'environ 1000 catalogues sont établis chaque année pour un total de 17 000 depuis sa création, permettant de recueillir des données issues de tables hétérogènes ( pdf, html, ascii, XML... ) ou tout simplement originelles ( publication d'astronomes, sites web… ).

L'équipe du CDS s'attache donc à faire fonctionner et évoluer ces différents services pour faire avancer la recherche et mettre à disposition un nombre important de données.

Pour imager cela, je prendrai pour exemple la nouvelle "release"<sup>1</sup> du satellite Gaia qui a eu lieu pendant mon stage, le 25 Avril. Il s'agissait d'un événement mondial dans le monde de l'astronomie puisque l'ensemble de la planète allait avoir accès à plus d'un milliard de mesures d'étoiles et ce, entièrement en accès libre. Lors de cet événement, l'observatoire était partenaire officiel pour la diffusion de ces données, qui ont été rendues publiques le 25 avril dernier.

Les équipes ont donc tout mis en œuvre pendant des semaines afin que tout soit prêt au bon moment et que chacun puisse avoir accès aux informations en temps et en heure. Après quoi, ils se sont bien évidemment lancés dans l'étude et l'exploitation de ces données ô combien importantes.

 $-21-$ 

<sup>1</sup> sortie / nouvelle version

#### **Ressources humaines**

L'Observatoire Astronomique c'est environ 80 salariés répartis en 2 équipes qui travaillent main dans la main pour avancer. En effet, on pourrait croire que les équipes ou que les profils de métiers différents ne se rencontrent que très peu au quotidien ; pourtant, c'est totalement le contraire. S' il y a bien une chose que j'ai pu remarquer dans les relations humaines durant ce stage, c'est qu'il y a un brassage social et culturel remarquable qui fait que des gens de tous horizons et de catégories professionnelles différentes se côtoient au jour le jour.

Et cela n'est possible que grâce à une communication interne adaptée à la situation. Ainsi on retrouve des méthodes tout à fait traditionnelles telles que les réunions, le téléphone, les casiers ou encore les mails. Mais le centre a également mis à disposition des plateformes en ligne comme le "Twiki" ou encore le GitHub qui permettent aux différents membres de communiquer, déposer et partager un certain nombre de fichiers.

Il est aussi important de noter que des conférences sont organisées chaque vendredi afin de présenter le travail de quelqu'un, qu'il soit interne ou non à l'Observatoire. Cela permet de se rendre compte de l'avancée de certains travaux mais aussi d'intervenir, de partager et de rencontrer de nouvelles personnes. Pour tout cela, nul doute que ce rassemblement hebdomadaire contribue au bon fonctionnement de la structure.

Pour clore cette partie humaine, et toujours dans une démarche de transmission et de bienveillance, le CDS a à cœur de recruter chaque année un certain nombre d'étudiants pour les aider dans certaines tâches, comme ce fut mon cas. Cela leurs permet également d'obtenir un retour intéressant pour des activités de veille technologique, ou de prototypage.

 $1$  site web collaboratif

 $-22$  —

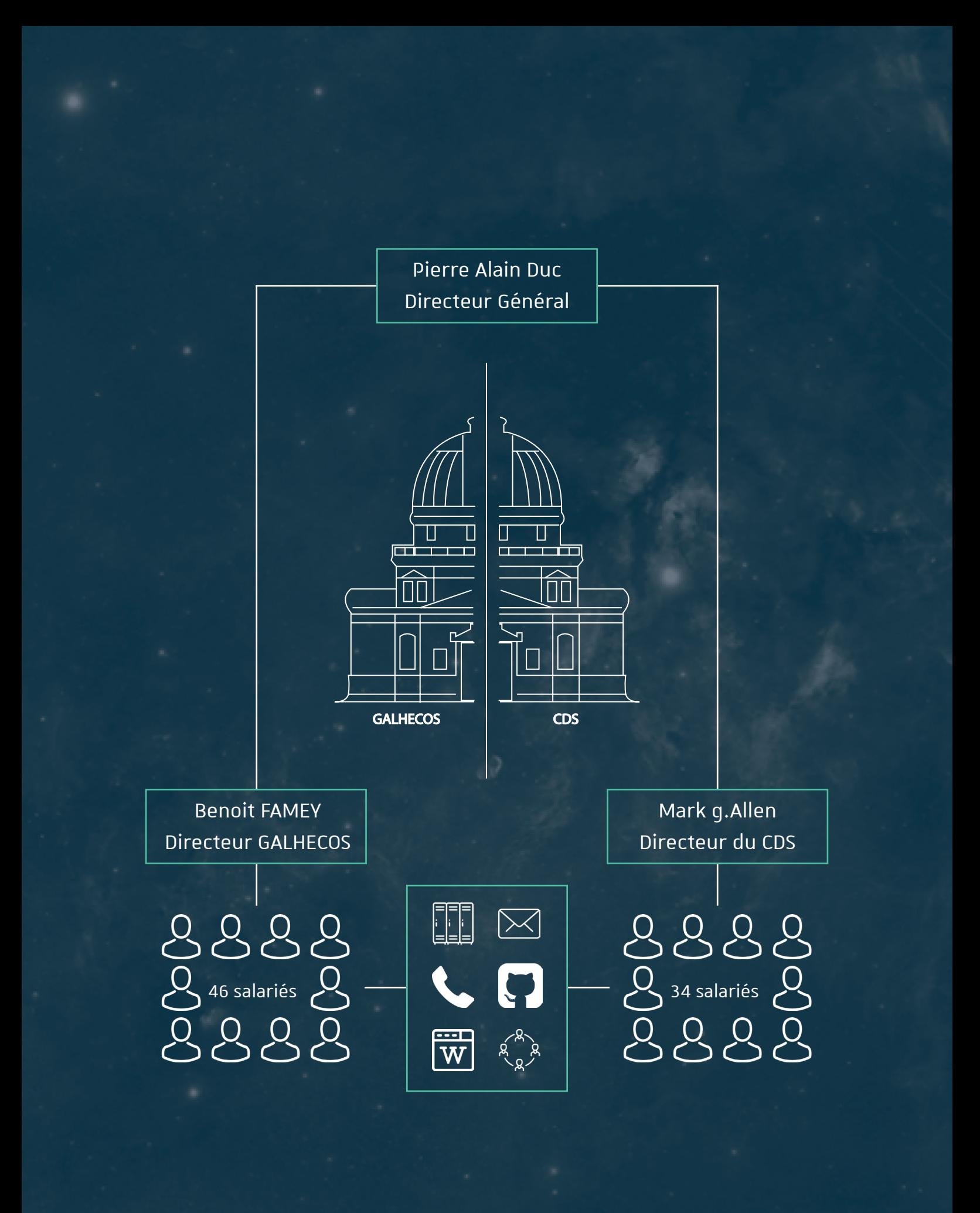

#### **Fonction commerciale**

La politique commerciale d'un établissement comme celui-ci reste difficilement identifiable puisque le CDS ne vend rien et n'a pas vocation à générer un bénéfice.

#### Politique de produit

Toutefois le CDS conçoit, développe et met à disposition un certain nombre d'outils et de services pour la communauté scientifique. Ces outils sont nombreux et on peut les retrouver en accès libre sur le site http://cds.unistra.fr/ .

Les 3 principaux sont SIMBAD, VizieR et Aladin mais il en existe d'autres comme le X-match ou le portail. Cet ensemble de services répond à une demande planétaire depuis maintenant plus de 20 ans et continue à perdurer malgré l'aspect gratuit de la chose. On est ici sur un enjeu différent de celui des entreprises classiques et qui n'est pas lié à l'argent ( en tout cas pas directement ) mais bien à la recherche scientifique.

#### Politique de distribution

Ces services n'ont pas d'intermédiaires, puisqu'ils sont conçus à Strasbourg avant d'être mis en ligne pour le monde entier.

En revanche, les données générées sont, elles , soumises à de nombreux intermédiaires puisqu'elles voguent au gré des utilisateurs et des structures. On se situe ici sur une méthode de diffusion dite "broadcast", destinée à transmettre une information au plus grand nombre.

#### Politique de communication

La communication de l'Observatoire est particulière puisqu'elle ne s'adresse que très peu au grand public et une distinction est clairement faite avec les professionnels. Pour une bonne compréhension il est aussi important de signaler que la communication ( ou en tout cas sa professionnalisation ) du CDS est très récente et reste donc en constante évolution.

Ainsi on retrouve d'un côté les supports "physiques" tels que des affiches, flyers, cartes postales et autres, qui présentent les activités du centre et qui sont distribuées lors de manifestations ou de colloques. Ces supports peuvent se retrouver dans les mains de novices mais de manière générale ils sont tout de même destinés à un public averti puisqu'ils sont en Anglais et qu'ils abordent des termes techniques liés à l'Astronomie.

Ils sont également présents sur le digital, avec un site internet qui cumule plusieurs dizaines de milliers de requêtes par jour. Cela permet de mettre en avant les activités du Centre et d'offrir à tout le monde la possibilité d'utiliser les différents services. Le site internet dispose par ailleurs d'un très bon "linking"<sup>1</sup> puisque le Centre est en relation permanente avec des structures importantes telles que l'Agence Spatiale Européenne ou la NASA.

1Méthode de référencement naturel

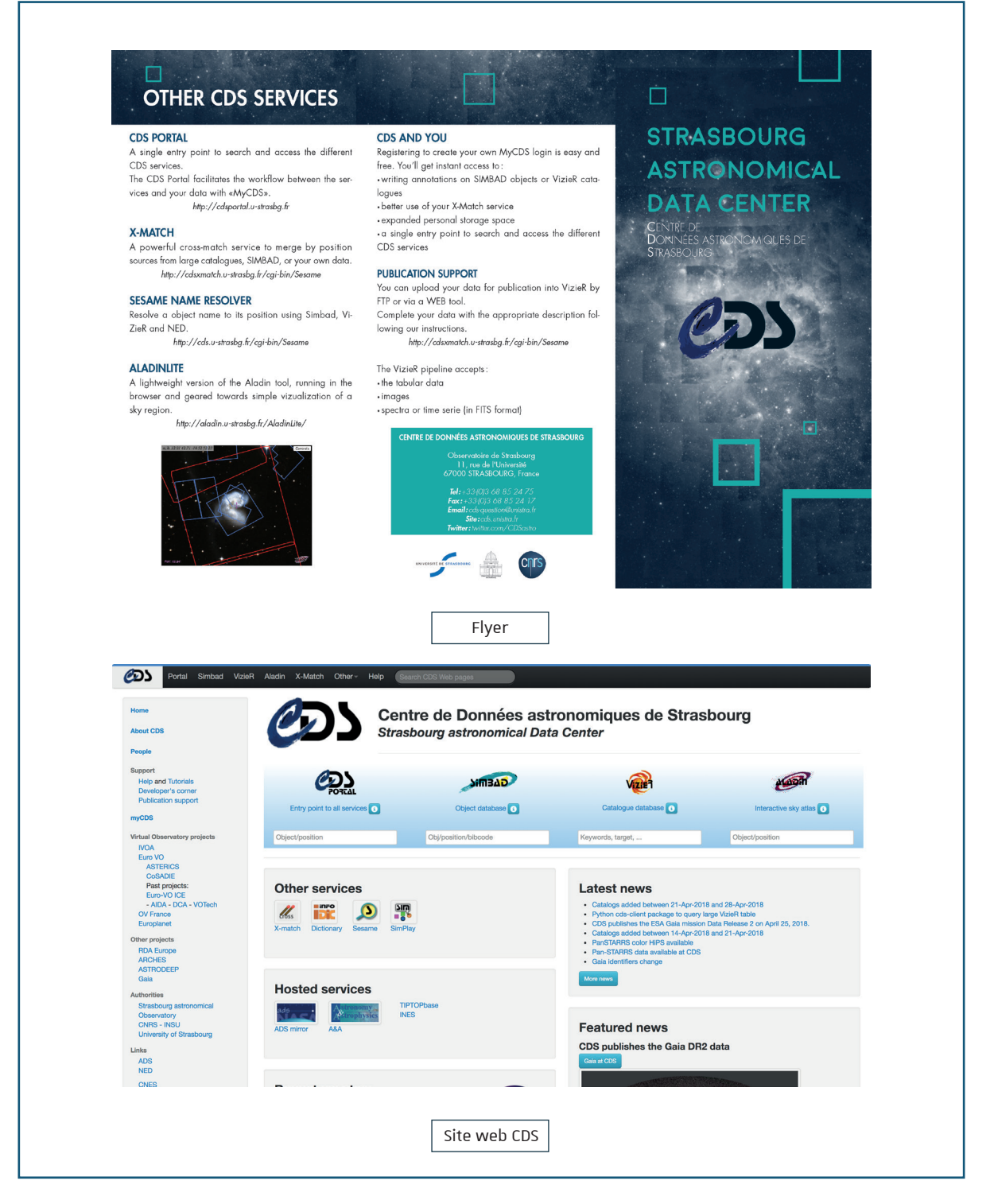

Seul point noir pour l'instant : les réseaux sociaux. Le CDS n'est actuellement présent sur aucun réseau social et c'est entre autre là un des enjeux principaux de ce stage. Les membres du CDS sont conscients qu'il y a un manque à gagner et il est important pour eux de mettre en place une politique de communication durable sur les réseaux suivants : Facebook, Twitter et Youtube. Pour cela, il y a encore quelques étapes à franchir que nous aborderons par la suite.

Cette stratégie d'ensemble résulte d'une envie de pouvoir faire bénéficier des services proposés par le Centre à plus de professionnels et semi-professionnels.

#### 5. Diagnostic externe

#### **Le marché de l'Astronomie**

Le marché de l'Astronomie est complexe à aborder, tant dans sa structure que dans son fonctionnement. Comme dit auparavant, nous parlons ici d'exploitation de données qui sont publiques, open-source et qui n'ont nullement vocation à générer du profit. Il s'agit donc d'un marché scientifique, réparti entre quelques structures dans le monde et qui s'entraident au quotidien pour faire avancer la recherche. Bien loin du marché capitaliste ordinaire que nous connaissons tous.

Et le moins que l'on puisse dire, c'est que ce marché se porte bien, puisqu'il avance au rythme des évolutions technologiques. Ce qui était mécanique il y a quelques années est devenu numérique et les meilleurs satellites arrivent aujourd'hui à voir toujours plus loin et toujours plus précisément. Nul doute que l'Astronomie va continuer à évoluer dans le bon sens, car il y a encore énormément de découvertes à faire, pour ce qui est un des plus grands enjeux du 21ème siècle.

#### **Points forts et points faibles**

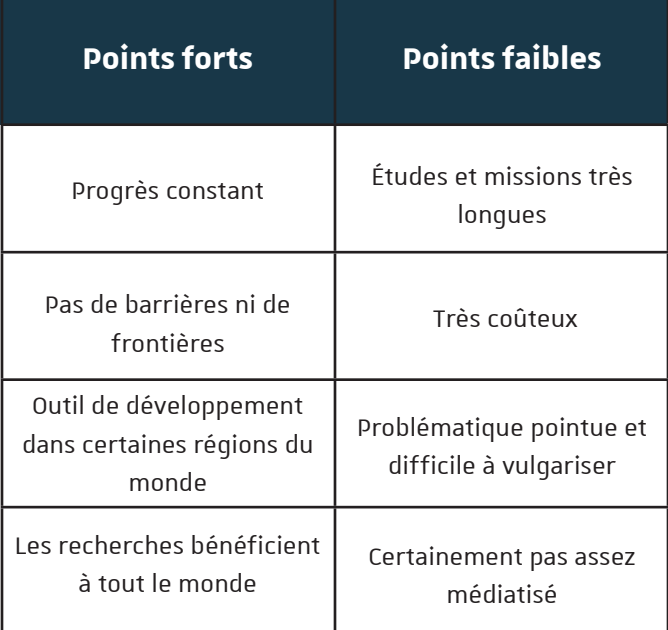

 $-26$  —

 $1$  distribué sous une licence permettant à quiconque de lire, modifier ou redistribuer ces données.

#### **Menaces**

L'astronomie, comme beaucoup de disciplines scientifiques, dépend de la politique en vigueur dans son pays. En effet, si des pays comme la France ou les Etats Unis par exemple, en font une de leurs priorités pour le moment, ce n'est pas le cas de tous les gouvernements, et les instituts sont donc très dépendants des ressources qui leur sont allouées.

#### **Opportunités**

A l'inverse, certains pays en développement voient l'Astronomie comme un bon prétexte pour initier les gens aux sciences. Depuis quelques années, des organismes se déplacent dans différents pays du monde pour faire découvrir ce qu'est l'Astronomie afin que dans un futur proche les recherches ne se basent plus tout le temps au même endroit. Ainsi, des pays comme l'Éthiopie ou d'autres nations de l'Afrique Sub-Saharienne voient l'installation de premiers observatoires qui se veulent vecteurs de dynamique pour les années à venir.

#### **Juridique et culturel**

Les données partagées sont en libre circulation, ainsi chacun est autorisé à les télécharger et à en faire ce qu'il veut pour son utilisation personnelle. Si les organismes sont plutôt souples dans l'utilisation de ces données, ils se réservent toutefois le droit de contester certaines formes d'agissements qui se révéleraient être contraires à l'éthique souhaitée.

# 3 CAHIER DES CHARGES

#### 1. Contexte

Le Centre de Données astronomiques de Strasbourg révolutionne sa communication depuis maintenant quelques années, en mettant en place ou en rénovant ses supports. Mais un problème demeure : l'utilisation des réseaux sociaux.

En effet, à l'avènement des nouvelles technologies, l'utilisation appropriée des réseaux sociaux est un élément important d'une politique de communication qui fonctionne. Et comme le CDS en est parfaitement conscient, la direction a décidé depuis l'année dernière, de confier cette mission à des étudiants, afin d'obtenir le même rayonnement dont il bénéficie sur les autres canaux de communications.

Des propositions ont déjà été retenues l'année dernière grâce au travail de Cédric Vogel, un ancien étudiant de l'IUT de Saint-Dié-des-Vosges. Elles ont permis de franchir un premier pas vers ce nouvel enjeu. C'est donc ici que j'interviens et que je devrai continuer sur cette lancée, en respectant l'existant et en étant créatif pour proposer de nouvelles solutions.

#### 2. Besoins

Comme dit précédemment, le CDS propose un certain nombre de services via son site internet et les met à disposition de la communauté astronomique. Ces ressources sont mises à jour très souvent, voire même quotidiennement pour certaines et cela pose des problèmes.

Le premier porte sur la visibilité, car ces modifications ne sont consultables en temps réel que seulement sur le site internet ou via un flux RSS. C'est pourquoi le centre souhaiterait créer des réseaux sociaux afin de publier ces nouveautés et toucher toujours plus de personnes.

Le second, et non des moindres, concerne le temps passé quotidiennement à répondre aux questions des utilisateurs sur le fonctionnement des logiciels. Cela concerne les utilisateurs qui n'arrivent pas à faire fonctionner correctement les logiciels, mais également les astronomes qui répondent quotidiennement aux mails demandant des explications. Pour tout cela, le CDS souhaite créer et diffuser une série de tutoriels vidéo montrant les différentes fonctionnalités de leurs outils.

#### 3. L'existant

Des travaux ont été effectués l'année dernière, notamment pour la partie tutoriels vidéo qui a déjà bien pris forme. Une intro, une outro, un thème sonore et un écran d'accueil ont été réalisés, ainsi qu'une solution pour rendre la réalisation de tutoriels accessibles à tous. En effet, l'idée est que n'importe quelle personne du CDS voulant faire un tutoriel puisse le faire sans aucune connaissance ou presque des logiciels de montage.

L'idée qui a donc été retenue est d'utiliser le logiciel open source OBS<sup>1</sup> pour effectuer les enregistrements et éventuellement quelques streaming. Son utilisation est relativement simple, mais un tutoriel papier a quand même été réalisé pour que tout le monde puisse s'y retrouver. Deux épisodes pilotes ont été tournés et seront diffusés à la sortie des réseaux sociaux.

Si le côté "formation vidéo" est plutôt bien engagé, ce n'est pas forcément le cas pour les autres réseaux sociaux qui demeurent pour l'instant vierges de tout contenu et de toute recherche managériale.

Une charte graphique a été remise à neuf il y a trois ans par une étudiante en licence à l'IUT de Saint-Diédes-Vosges et constitue un élément important pour le bon déroulement de la mission.

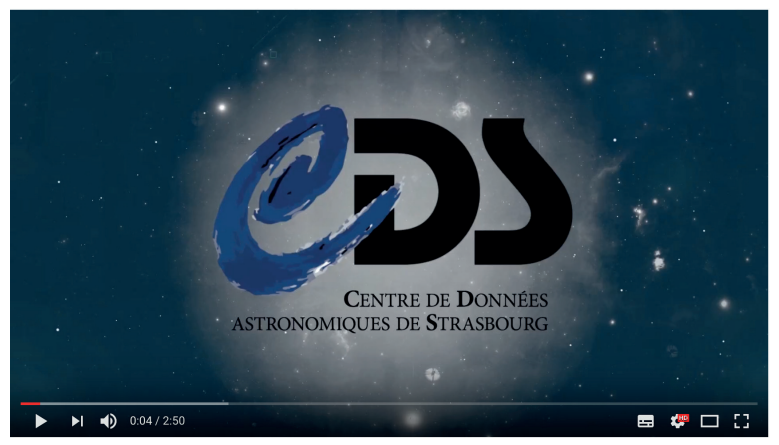

Tutoriel de formation diffusé sur Youtube

<sup>1</sup> https://obsproject.com/fr

#### 4. Tâches à réaliser

Afin de comprendre comment fonctionnent les réseaux sociaux dans le monde de l'Astronomie et ainsi s'adapter en évitant de faire des erreurs, il a fallu dans un premier temps faire une veille concurrentielle des réseaux sociaux. Cela permet d'identifier le contenu ainsi qu'un bon nombre de facteurs essentiels. Après quoi, il est important d'analyser les outils pour administrer les comptes et gérer une communauté. Cela permettra par la suite de se rendre compte de l'évolution et de la satisfaction ou non du public cible. Et enfin continuer cette dynamique de création de tutoriels vidéos, en apportant encore plus de contenus.

Ajoutons à cela les différentes propositions que j'ai pu faire et qui me semblaient être de bonnes idées pour améliorer l'existant. Je pense notamment à une vidéo de promotion qui a occupé une bonne partie de mon temps et qui sera un élément important de communication lors de la sortie des réseaux sociaux. Mais aussi des tâches plus succinctes telles que la mise en place de solutions de double pointeur pour les tutoriels, ou la réalisation de supports pour les réseaux sociaux ( bannières, images de profil, overlays… )

#### 5. Contraintes

Plusieurs aspects sont cruciaux dans la réalisation de cette mission et doivent être respectés impérativement.

Le premier concerne la facilité de réutilisation des différents supports, afin que tout membre de l'Observatoire puisse se l'approprier sans connaissance spécifique. En effet, la structure ne possède pas de chargé de communication ou de community manager et donc la future activité sur les réseaux sociaux se fera certainement par une ou plusieurs personnes étrangères à ce domaine là. C'est pourquoi il est important de laisser une trace de ce que l'on a produit, d'expliquer en détails pourquoi on l'a fait et de prendre en compte que ces personnes n'auront pas le temps de s'occuper quotidiennement de ces médias.

Il faut ensuite se conformer au public cible de l'Observatoire : les astronomes professionnels. En effet, on pourrait penser que le CDS souhaiterait vulgariser son activité sur les réseaux sociaux pour l'ouvrir à monsieur tout le monde, mais ce n'est pas le cas et nous expliquerons par la suite pourquoi.

Dernière contrainte et non des moindres, il faut respecter la nouvelle charte graphique mise en place il y a trois ans pour continuer à installer l'identité graphique du Centre Astronomique dans l'inconscient populaire.

 $1$  élément graphique que l'on met en superposition d'une vidéo afin de l'habiller d'une façon spécifique

#### 6. Solutions possibles

L'activité sur les réseaux sociaux ainsi que le public visé ont été réfléchis afin que cela s'adapte au mieux à la politique de communication déjà existante ainsi qu'aux services que proposent le CDS. Les réseaux sociaux explosent depuis des années, et on en retrouve désormais pour tous les âges, toutes les communautés et toutes les utilisations. Toutefois, il a été décidé de laisser de côté un certain nombre d'entre eux pour se concentrer sur Facebook, Youtube et éventuellement Twitter. Ce sont 3 des plus importants acteurs d'internet actuellement et cela permettra de concentrer l'ensemble des ressources sur un faible nombre de médias pour garantir une stabilité et de la qualité.

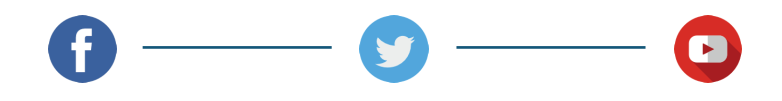

Le public cible a également été discuté afin de savoir s'il fallait ou non s'adresser au plus grand nombre ou alors privilégier les astronomes et la communauté scientifique en général. C'est la seconde option qui a été retenue puisque ce n'est ni plus ni moins que le prolongement de ce qui se faisait déjà sur les supports de communication physique, à savoir s'adresser à public initié et relativement pointu. La vulgarisation de l'astronomie est quelque chose de compliqué et de nombreux instituts le font déjà très bien, c'est pourquoi cette solution ne sera pas explorée.

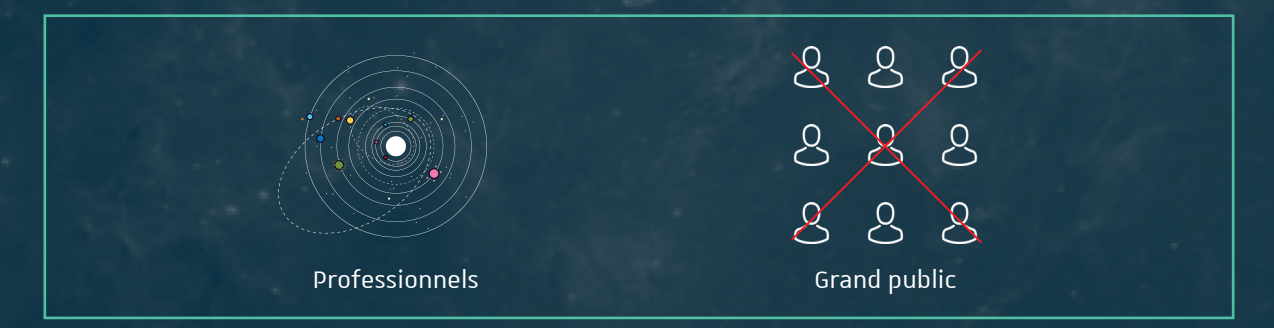

Et enfin, pour ce qui est de la partie production audiovisuelle, l'étudiant précédent ainsi que ses tuteurs ont cherché à déterminer quels formats seraient les plus intéressants. En partant de l'existant, on découvre des standards relativement longs ( +30 min ), et d'autres beaucoup plus courts ( -5min ). L'idée du CDS étant de se focaliser sur un outil spécifique à chaque vidéo, c'est le format court qui a été retenu pour plus de dynamisme et de compréhension.

#### 7. Calendrier

Pour mener à bien mes différentes missions et éviter le retard, nous avons mis en place un calendrier prévisionnel. L'ordre des tâches n'a pas été pensé au hasard puisque cela suit une certaine logique qui m'a permis d'en un premier temps de me familiariser avec le monde de l'Astronomie grâce à la veille des réseaux sociaux pour ensuite laisser place à plus de créativité et de production de contenu. Cet continuité vous pourrez la constater tout au long de la mise en œuvre du projet.

Pour ce qui est du respect du timing, je pense qu'il est plutôt bon dans l'ensemble car dans un premier temps j'ai réussis à accomplir toutes les tâches qui m'étaient attribuées. Certaines se sont décalées et d'autres sont venues se rajouter à cause des différentes propositions que j'ai pu faire durant mon stage et à quelques imprévus.

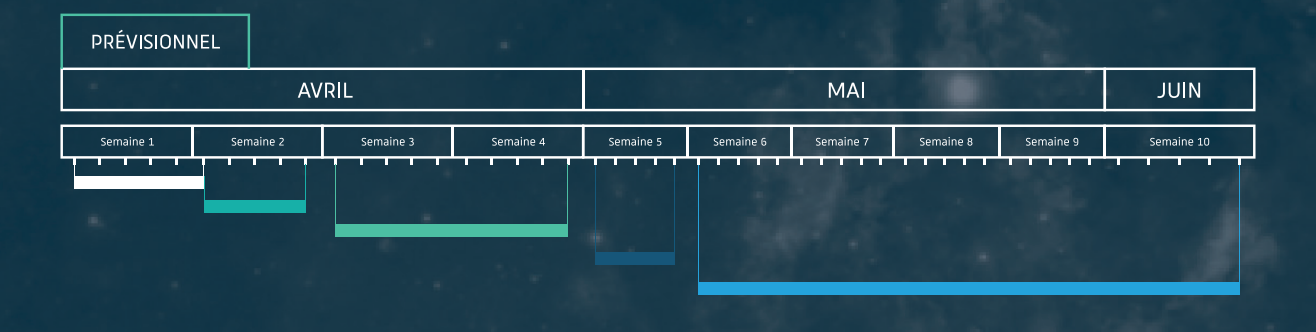

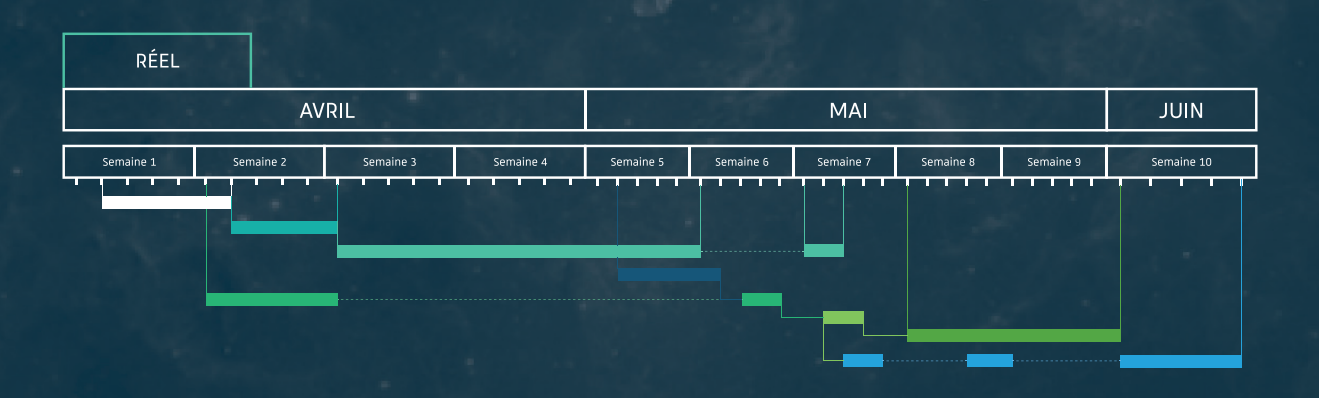

- Recherches / propositions
	- Application CDS portal
- Tournage + Montage tutoriels
	- **Animation IVOA**
- Veille réseaux sociaux Recherches / Storyboard Animation vidéo CDS
- Outils réseaux sociaux

#### 8. Budget prévisionnel

Afin d'optimiser mon travail, le CDS m'a mis à disposition un espace de travail de qualité avec l'ensemble des composants nécessaires pour faire de la vidéo notamment.

Voici une estimation du prix de l'ensemble du matériel que j'ai utilisé pendant ces 10 semaines. ( À noter que nous avons réalisé des tests de matériel pour améliorer l'acoustique de la salle d'enregistrement, mais ces tests ayant étés infructueux, nous avons renvoyé le matériel. Ainsi, il ne figure pas dans cette synthèse. )

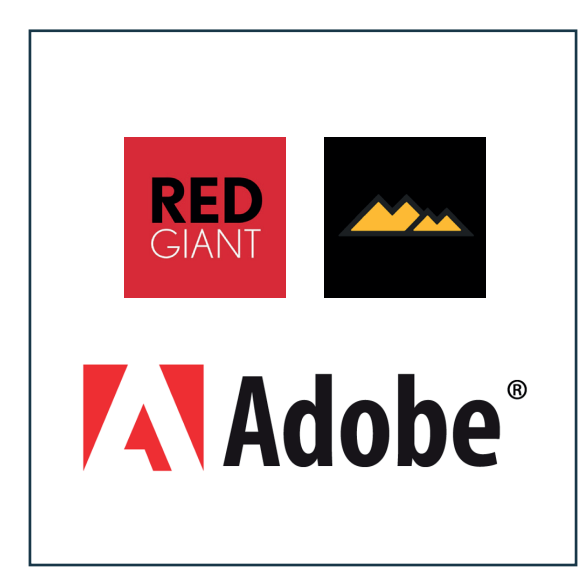

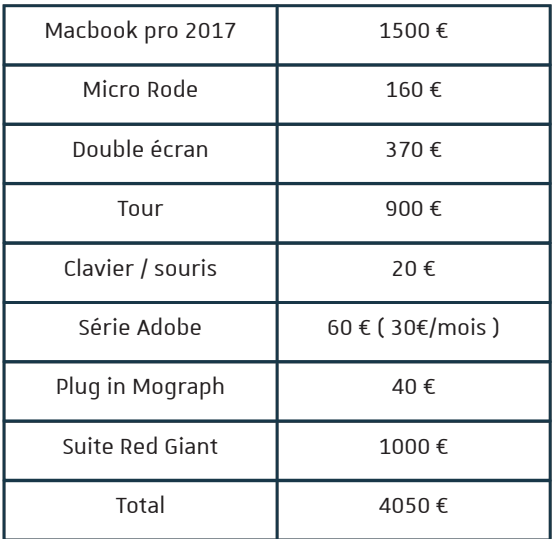

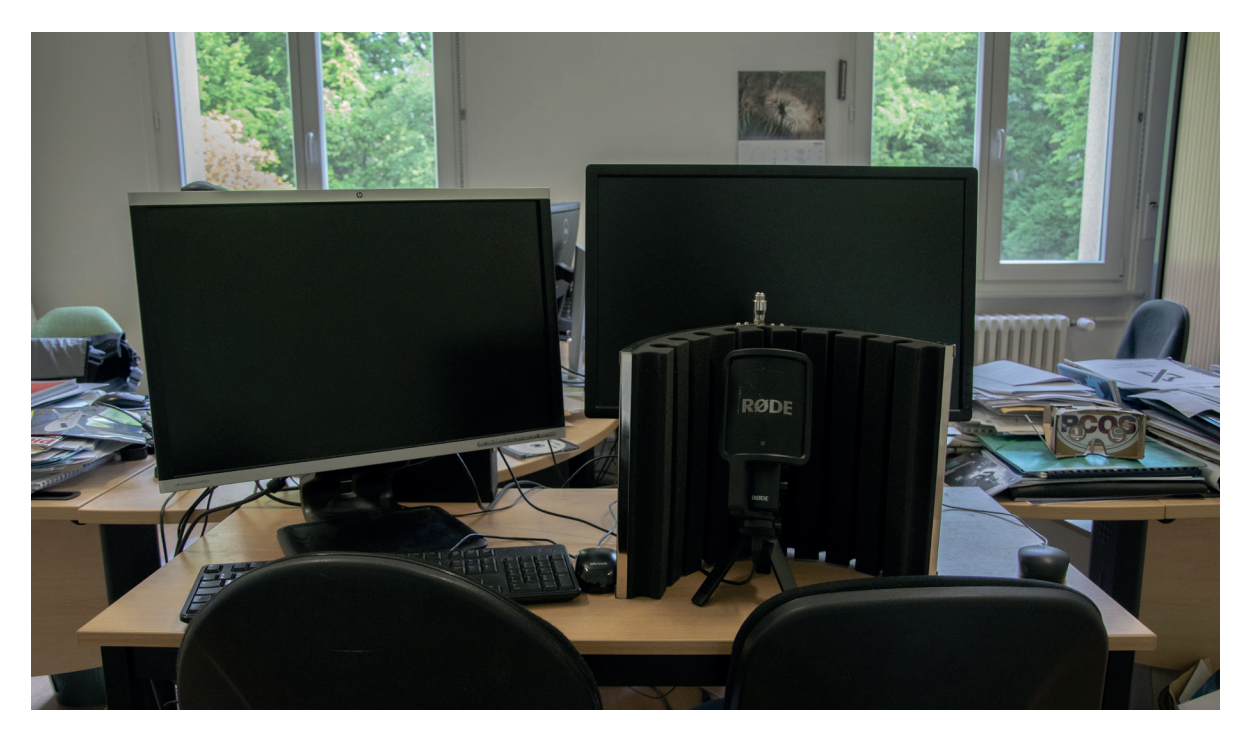

Aperçu du poste de travail pour la réalisation des tutoriels vidéo

# 4 LA MISE EN ŒUVRE

#### 1. Structuration des réseaux sociaux

Pour savoir où l'on va, il est important de regarder autour de soi et c'est pourquoi la première tâche réalisée fut d'organiser une veille concurrentielle des réseaux sociaux. Cela m'a permis non seulement d'obtenir des résultats intéressants, mais également de me familiariser avec le monde de l'astronomie puisque j'ai observé la communication de structures semblables, dans leurs activités, à celles du CDS.

Pour rappeler rapidement ce qu'est une veille des réseaux sociaux, il s'agit de sélectionner un marché avec les différents acteurs qui le composent et de rendre compte de leurs agissements en terme de communication digitale. Ainsi, on obtient des données exploitables telles que les fréquences de publication ou encore le public touché et on peut se rendre compte de l'état du marché ainsi que les bonnes pratiques à avoir.

Pour ce faire, de nombreux outils sont à disposition sur internet et sont indispensables pour obtenir des informations valables. Voici l'ensemble des sites internet, plug-ins et autres outils que j'ai pu utiliser pour effectuer cette veille.

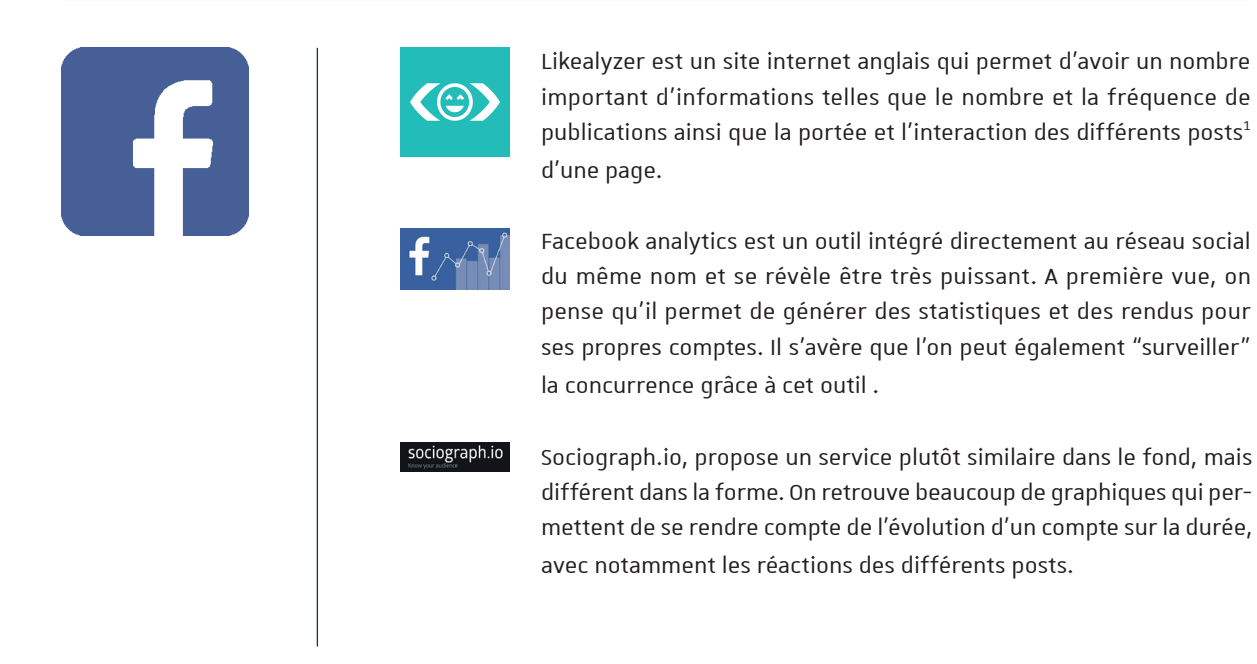

 $1$  anglicisme pour définir un message sur un support numérique.

 $-34$   $-$ 

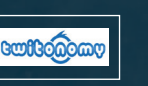

Twitonomy est un outil extrêmement complet de veille concurrentielle sur Twitter. Toutes les informations nécessaires sont disponibles gratuitement, à commencer par les statistiques de publication et d'interaction avec les internautes.

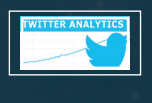

De la même façon que Facebook, Twitter dispose d'une application permettant de générer des statistiques sur son propre compte et sur celui des autres. Cela s'appelle Twitter analytics et cela nous sera utile aussi bien pour la veille que pour le suivi du compte Twitter lorsqu'il sera mis en place.

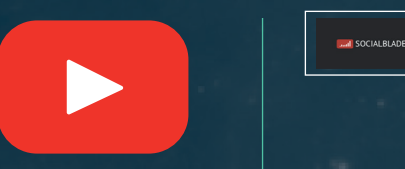

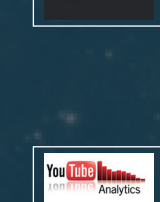

Social Blade est la référence pour l'analyse externe de données liées à l'activité Youtube. Statistiques, prédictions et estimations des revenus sont des fonctionnalités que l'on peut retrouver.

Youtube analytics fonctionne sur le même principe que ses deux confrères mais ne propose pas de fonctionnalité pour consulter les chiffres des autres comptes. Cela nous sera donc utile principalement pour le suivi du compte du CDS post-création.

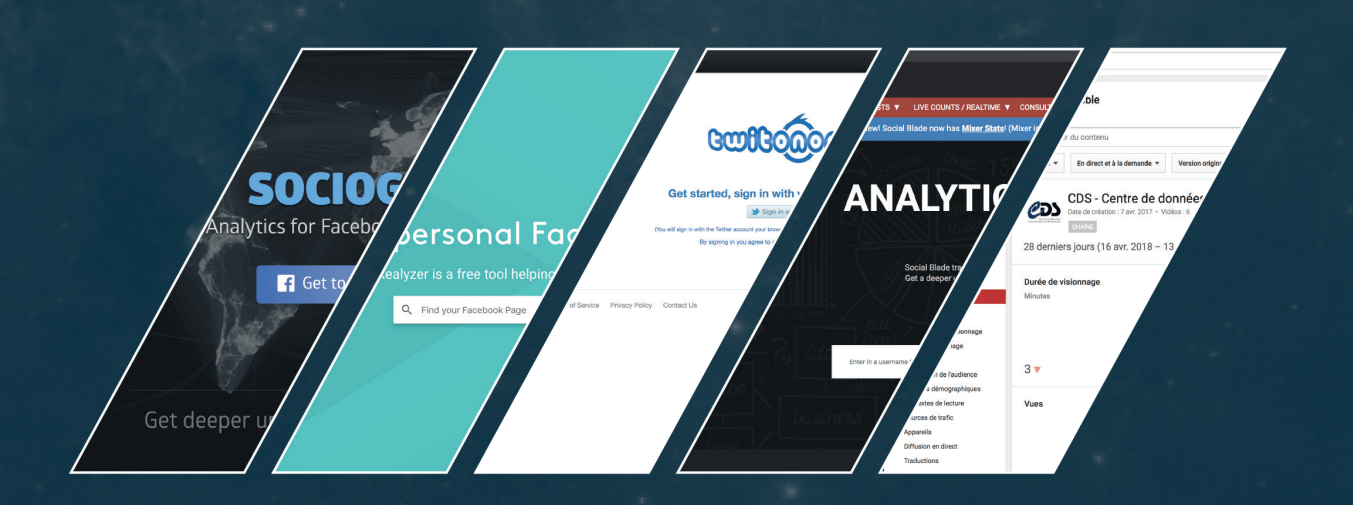

#### **Les grands acteurs**

Une fois ces logiciels pris en main, il a fallu déterminer les acteurs du monde astronomique que nous allions analyser. Chose relativement difficile puisqu'ils sont relativement nombreux de par le monde. Cependant, on distingue plusieurs services et plusieurs activités dans le monde professionnel de l'astronomie ( observation, exoplanètes <sup>1</sup>, traitement de données etc.. ) et c'est grâce à cela que l'on a pu déterminer des "concurrents".

Le CDS travaille principalement sur l'étude de données astronomiques, ce qu'on appelle des datas. Huit organismes, aux activités relativement similaires et qui travaillent en collaboration avec le centre de Strasbourg ont été sélectionnés. Les voici :

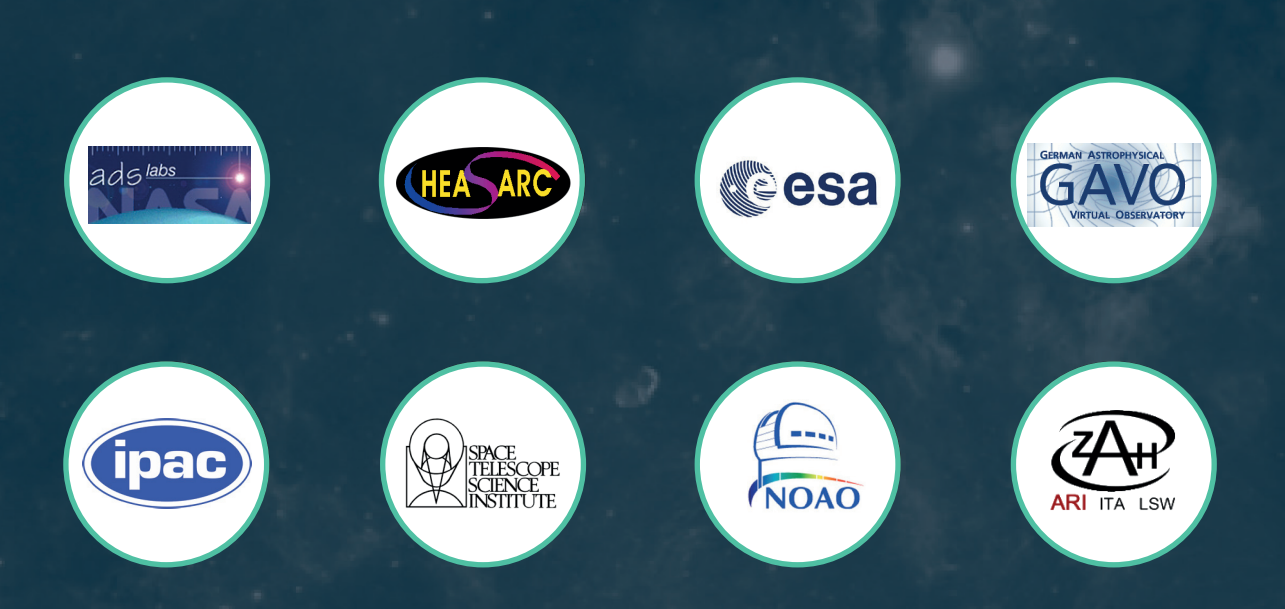

Ce sont des structures qui ont des activités relativement complexes, c'est pourquoi vous retrouverez leurs significations et leurs activités précises dans le glossaire de fin de rapport. Cependant cela donne déjà une bonne idée de l'ampleur des organisations avec lesquelles collabore le CDS.

La théorie étant maintenant terminée, passons à la pratique et à l'interprétation des données obtenues. Après 1 semaine et demie de veille, voici les résultats et les conclusions que nous avons pu tirer.

 $1$  Planète orbitant autour d'une étoile autre que le Soleil.

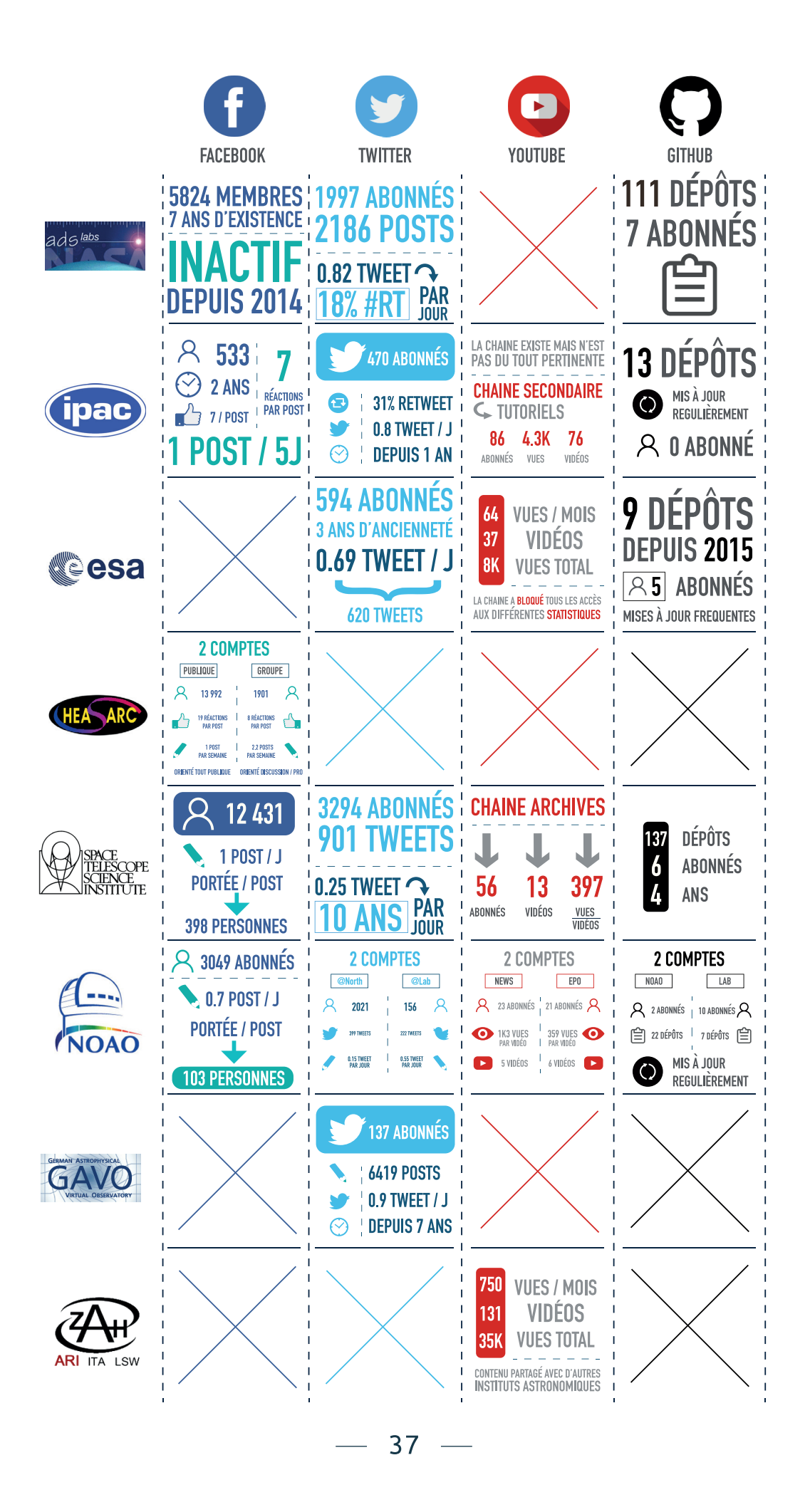

#### **Identification de la cible**

Le premier point important concerne le public visé, puisque rappelons-le, le CDS souhaite s'adresser à un public de professionnels. Si l'on savait déjà au préalable que ces réseaux sociaux étaient d'ores et déjà enclins à accueillir la communauté scientifique, l'étude a cependant mis en valeur quelques nuances importantes.

Disons qu'il y a plusieurs niveaux de professionnalisation dans le domaine astronomique, partant de la simple personne curieuse, en passant par l'étudiant, le semi-professionnel et pour terminer par l'astronome. Ces différenciations on peut les retrouver à travers les différents réseaux sociaux que nous avons étudiés.

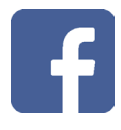

**Facebook** est le plus orienté grand public des quatre, certainement lié au fait qu'il est le plus répandu. Cela se ressent sur le contenu des pages d'Astronomie puisqu'elles adaptent leur contenu et certaines commencent presque à faire de la vulgarisation. C'est le cas d'HEASARC, qui publie une fois par semaine une rubrique qui s'appelle High Energy Astrophysics Picture of the Week. On y retrouve une image très léchée afin d'attirer l'œil, et un texte très simple pour expliquer ce dont il s'agit.

Toutefois, si le public est relativement amateur sur Facebook, certaines structures ont trouvé des solutions pour scinder leur communauté et réussir à s'adresser également aux professionnels. C'est encore une fois l'HEASARC qui a mis en place un groupe privé sur Facebook, qui compte moins d'abonnés et moins de visibilité mais qui n'attire pratiquement que des personnes aguerries. La raison est simple, c'est qu'ici les informations partagées sont beaucoup plus pointues et tournées vers le débat. Bien loin des publications un peu aguicheuses qui peuvent être faites sur leur compte

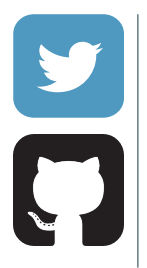

**Twitter** et **Github** attirent quasi essentiellement les astronomes professionnels car on se situe ici sur de l'information technique et quotidienne. Dans le cas de twitter, ils viennent pour trouver une actualité en temps réel concernant l'Astronomie et partager avec la communauté scientifique. Ce sont généralement des tweets concernant des news ou alors des liens vers des articles spécialisés.

Pour Github, ce sera quasiment la même chose, mais pour les développeurs qui sont à la recherche de certaines spécificités dans le code.

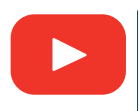

**Youtube**, de par son contenu éducatif, vise principalement les étudiants ou les semi-professionnels qui veulent avoir accès à une fonctionnalité ou à une façon de faire au travers de tutoriels. Les quelques formats longs attireront en revanche, les professionnels qui souhaiteraient assister à certaines conférences à l'autre bout de la planète.

#### **Fréquences et habitudes**

La deuxième chose qui ressort le plus et traduit les différences entre les réseaux concerne la fréquence de publication. Sauf exception, les pages Facebook restent dans des standards de publication allant d'un post tous les cinq à sept jours. Une si faible fréquence de publication a des répercussions sur le contenu puisque nécessairement il se doit d'être plus travaillé et plus complet que s'il était journalier par exemple.

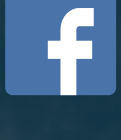

Þ

L'inverse même de Twitter, qui lui propose sa dose d'Astronomie quotidienne ou presque, avec environ 0.8 tweets par jour pour les comptes les plus sérieux. Comme dit précédemment, on se situe sur un contenu beaucoup plus ponctuel et informatif que Facebook. Il est d'ailleurs important de noter qu'une telle fréquence de publication implique quasiment systématiquement d'avoir une personne dédiée à cette tâche, et on verra qu'il par la suite qu'il faudra trouver une solution pour le CDS qui ne dispose pas de cette personne.

La fréquence de publication sur Youtube pour l'ensemble des comptes analysés est certainement la plus compliquée à déchiffrer et à analyser puisqu'elle est très irrégulière. Les vidéos sortent en général par paquets de 5 ou 6 et font suite à un événement ou une news particulière. Par expérience et connaissance du domaine, je pense que toutes les stratégies de publication que j'ai pu voir dans cette veille ne sont pas les bonnes car rien ne vaut une régularité pour fidéliser un public. Cela résulte certainement d'un manque de professionnalisation dans ce domaine et également dû au fait que toutes les structures n'ont pas forcément de personnes dédiées à la réalisation de vidéos.

incipale onomes

> L'identification de la cible ainsi que les habitudes de navigation des utilisateurs sont donc les 2 éléments principaux qui ont retenu notre attention mais on retrouve également d'autres informations comme les évolutions de tendance liées aux dates de sorties vidéos ou encore la portée des publications. Je vous invite à consulter plus en détails ces informations dans le dossier " veille des réseaux sociaux", fourni en annexe.

> Concernant GitHub, force est de constater qu'une majorité des structures étudiées possèdent un compte et sont actifs dessus. Si ce n'est actuellement pas une priorité pour le CDS, c'est un paramètre qui sera à prendre en compte dans les mois ou années à venir car cela pourrait les aider à toucher une autre communauté et peut être les aider dans certaines de leurs recherches. A noter que le CDS possède déjà un GitHub interne depuis maintenant des années et commence à partager publiquement certaines nouveautés.

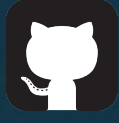

#### 2. Apprendre à gérer les réseaux sociaux

Une fois cette masse de données acquise et assimilée, il convient de jeter un coup d'œil aux outils qui sont mis à disposition pour gérer et administrer ces réseaux sociaux.

Il ne s'agit pas ici d'apprendre à utiliser Facebook, Twitter ou Youtube mais plutôt de connaître les applications destinées à automatiser certaines tâches pour gagner du temps.

#### **Synchronisation**

Le premier paramètre, et celui qui nous intéresse le plus, concerne la synchronisation des publications entre les différents réseaux. Pouvoir publier en même temps le même contenu sur différents réseaux sociaux est un gain de temps considérable sur la longueur.

#### **Planification**

Pour avoir toujours une longueur d'avance sur le contenu à publier, il est important de pouvoir stocker un certain nombre de publications et de pouvoir les planifier en fonction de la date, de l'heure et du média sur lequel on veut s'aligner.

#### **Analyse**

Les statistiques prennent une part très importante dans l'élaboration d'un plan de communication. Elles permettent d'avoir une vision globale du ressenti des utilisateurs et des résultats qu'ils génèrent. Avoir de bonnes statistiques en temps réel permet de mieux s'adapter et de proposer des solutions pour l'avenir.

#### **Automatisation**

Dans le cadre de Twitter, et comme nous l'a démontré la veille sur les réseaux sociaux, la publication quotidienne de contenu est indispensable. Et s'il est très compliqué pour une structure sans community manager d'être présent au quotidien sur les réseaux sociaux, il est cependant possible d'automatiser la publication de tweets. En effet, le CDS publie environ 1 catalogue par jour sur leur site internet, il est donc tout à fait possible de relier la sortie de ce catalogue à un potentiel tweet, et ce, de façon quotidienne.

D'autres paramètres sont personnalisables et pourront être intéressants pour la suite, mais ne sont pas indispensables dans l'immédiat, compte tenu de la précocité de la situation.

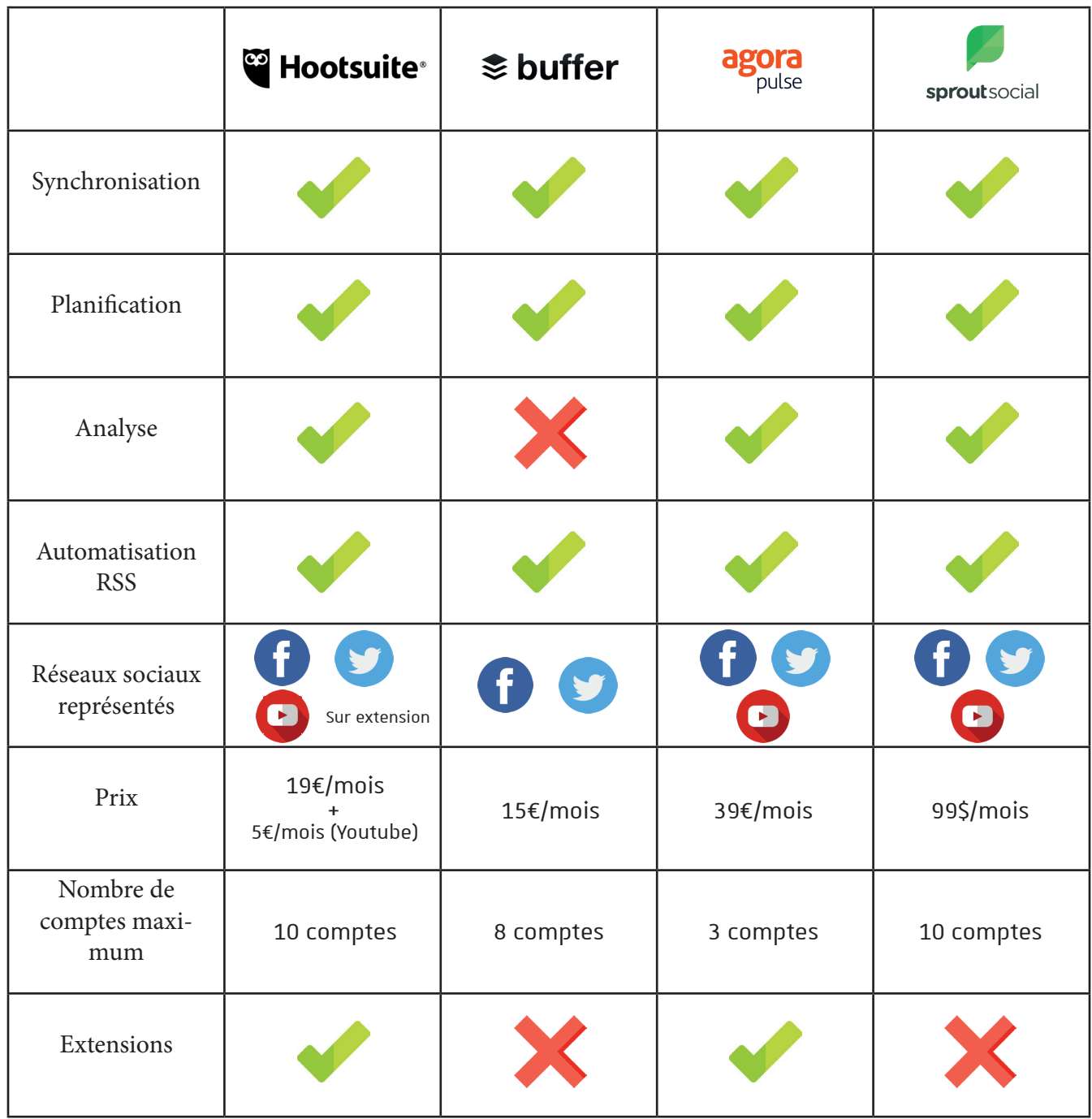

Solution retenue : encore à déterminer

 $-41 -$ 

#### 3. Personnaliser pour mieux toucher

Afin de conserver la personnalité du CDS et de perpétuer ce qui se fait en terme de communication depuis 3 ans, il a fallu mettre en place un certain nombre de dispositifs adaptés aux réseaux sociaux.

Dans un premier temps au niveau du graphisme, où il faut réussir à retranscrire l'apparence et l'ADN du CDS au travers de supports qui attirent l'œil et qui donnent envie au potentiel visiteur de consulter la page plus en détails. On parle ici principalement de photos de profil et de bannières, mais aussi la façon dont seront écrits et structurés les posts puisque cela influencera directement l'utilisateur.

Des maquettes avaient été réalisées il y a 3 ans pour simuler ce que serait le visuel approprié aux réseaux sociaux. Cependant entre temps, les réseaux sociaux n'ont pas été lancés et certains standards ont été modifiés, notamment sur Twitter où les dimensions ne sont plus les mêmes. Je suis donc reparti de cette situation afin de les compléter et apporter ma touche personnelle.

On peut voir les quelques modifications avec principalement l'ajout du logo CDS en plein milieu pour que l'internaute comprenne immédiatement de quoi il s'agit lorsqu'il arrive sur la page. Ainsi que des liens pour se rediriger vers les autres réseaux et obtenir une connexion permanente entre eux.

C'est une des clés de la réussite graphique d'un plan de communication sur internet, car si on a souvent à l'esprit ( à juste titre ) que les supports doivent être "beaux" graphiquement, ils se doivent également de communiquer entre eux pour inciter l'utilisateur à y avoir recours.

Afin de garantir une compatibilité maximum, plusieurs formats ont été réalisés et s'adaptent parfaitement aux standards de Facebook, Twitter ou Youtube.

 $-42 -$ 

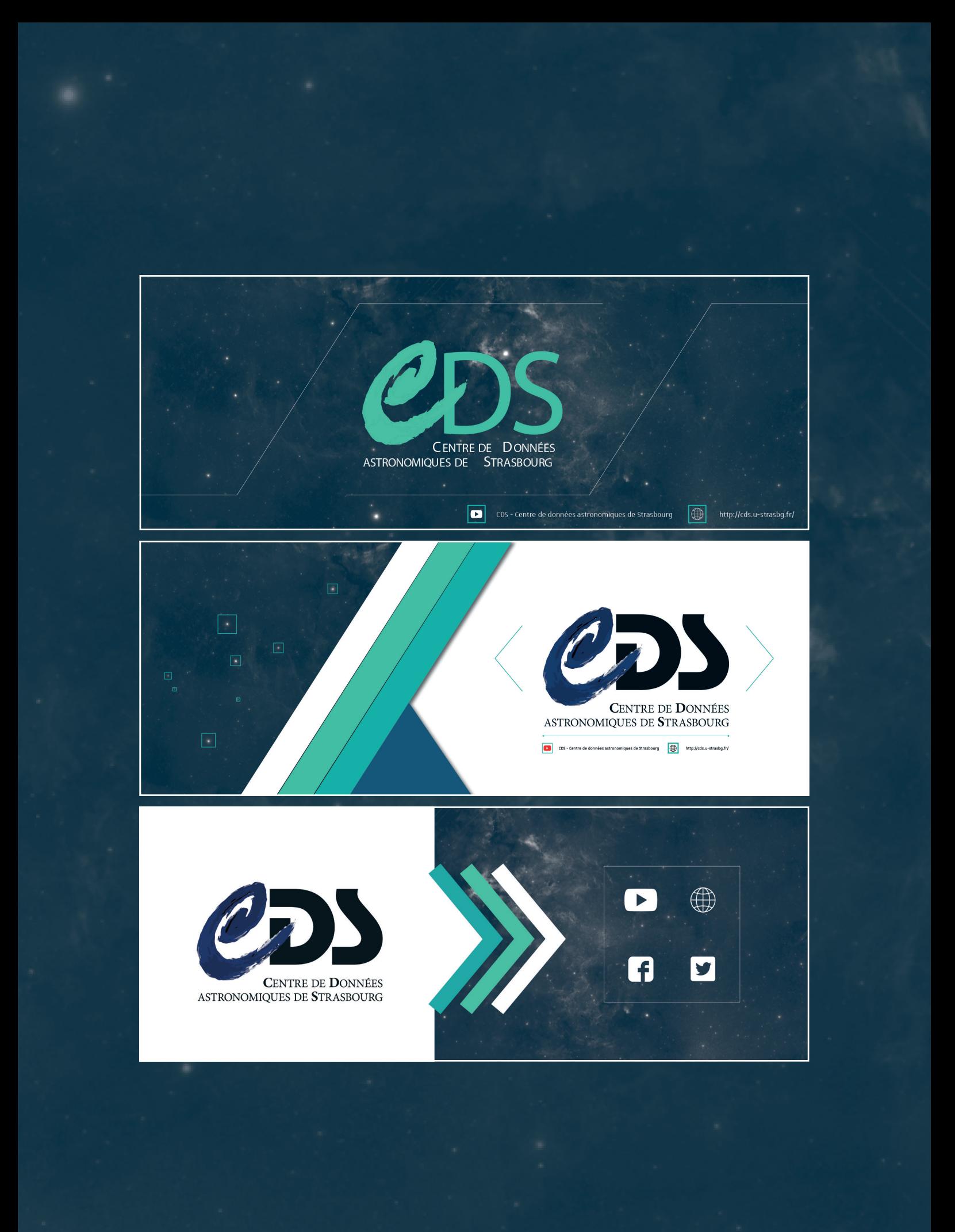

#### 4. Alimenter les réseaux sociaux

Venons en maintenant au cœur du sujet, à savoir ce qui va être publié sur ces fameux réseaux. Nous avons déterminé auparavant que les communautés et le public ne seront pas les mêmes en fonction des supports, c'est pourquoi les publications et les sujets abordés seront aussi différents.

#### **Twitter**

Afin de contourner la problématique liée à la présence journalière que doivent avoir les administrateurs, une solution s'est imposée : automatiser l'écriture et l'envoi des tweets en temps réel. Cela peut se faire de différentes façons mais la plus simple reste de relier son compte Twitter à un flux RSS afin que lorsqu'une news apparaisse, un tweet le soit également.

Dès lors on peut tout à fait imaginer des tweets envoyés quotidiennement pour signaler les sorties de nouveaux catalogues ou encore des versions mises à jour d'Aladin.

#### **Facebook**

Les publications liées à Facebook seront certainement plus rares que celles de Twitter puisqu'elles relateront des nouvelles plus importantes à propos de sujets mondiaux qui concernent l'Astronomie. Pour ne citer qu'elle, la "release" de la deuxième version de données du satellite Gaia aurait été un très bon sujet de post Facebook, ou d'article à relayer via cette plateforme.

Rappelons toutefois que ce sont des prévisions et que les choses peuvent ne pas se passer comme nous l'avons pensé. C'est en cela que la mise en place d'outils de gestion est importante et servira au CDS à s'adapter à toute éventualité lors des années à venir.

Ces deux réseaux sociaux ne sont pas encore lancés, mais le seront dans les mois à venir lorsque certaines problématiques seront réglées.

 $\Delta\Delta$ 

#### **Youtube**

Dans la continuité des années précédentes, nous avons réalisé avec mon maître de stage, plusieurs tutoriels vidéo , pour montrer des fonctionnalités dans le logiciel d'astronomie Aladin. A l'heure où j'écris ces lignes, 3 tutoriels ont été tournés intégralement, auxquels viendront s'ajouter au moins 2 autres, avant la fin de mon stage.

Ce sont donc des formats courts, de 3 ou 4 minutes maximum dans lesquels nous essayons d'être le plus précis et le plus concis possible. Les tutoriels sont tous en Anglais afin qu'ils soient compréhensibles par le plus grand nombre de personnes dans le monde. Ils reprennent tous la structure suivante : Introduction → Développement → Outro.

La réalisation de tutoriels a été réfléchie par Cédric Vogel afin qu'ils soient réalisables sans avoir besoin d'aide extérieure, que ce soit pour la compréhension ou la réalisation. Cependant nous avons profité de ma présence pour enregistrer conjointement ces tutoriels et également apporter de nouvelles solutions pour améliorer certains points.

En effet, en arrivant au sein du CDS et en consultant les méthodes qui y étaient appliquées pour la vidéo, la chose qui m'a le plus marqué était l'absence d'une régie. Par expérience dans le monde du streaming, je sais que c'est quelque chose de très important car cela permet de séparer l'enregistrement et la réalisation du tutoriel et donc obtenir un meilleur résultat final. Le régisseur s'occupant de tout paramétrer, l'enregistrement ou le streaming, le réalisateur peut ainsi se concentrer sur le contenu de sa vidéo.

Il n'était bien évidemment pas question dans le cas du CDS de créer une régie complète car cela n'est pas indispensable et cela coûterait bien trop cher. Cependant, des solutions étaient envisageables et auraient pu être mises en place sans apport financier.

Le CDS travaille actuellement sur des ordinateurs dotés d'un système d'exploitation très permissif : Ubuntu. C'est une distribution allégée de Linux qui garde beaucoup de codes des systèmes d'exploitations populaires mais qui conserve la liberté d'exécution de Linux.

Dès lors, j'ai cherché à exploiter cette opportunité pour mettre en place un système de double pointeur. L'idée étant de brancher deux souris différentes à un même pc et de leur attribuer un pointeur spécifique à chacune. Nous pourrions alors séparer les activités liées à l'enregistrement et celles en rapport avec la réalisation du tutoriel sur deux écrans séparés mais fonctionnant sur un seul et même ordinateur. Une sorte de mini-régie fonctionnelle et adaptée à la situation.

Option que nous avons testée et approuvée puisque l'ensemble des tutoriels ont été tournés avec cette méthode et sont disponibles sur la chaîne Youtube. Et afin de comprendre comment cela fonctionne et que cela soit réutilisable dans le futur, j'ai créé un petit tutoriel écrit, qui sera mis à disposition de l'ensemble du personnel de l'observatoire.

 $-45-$ 

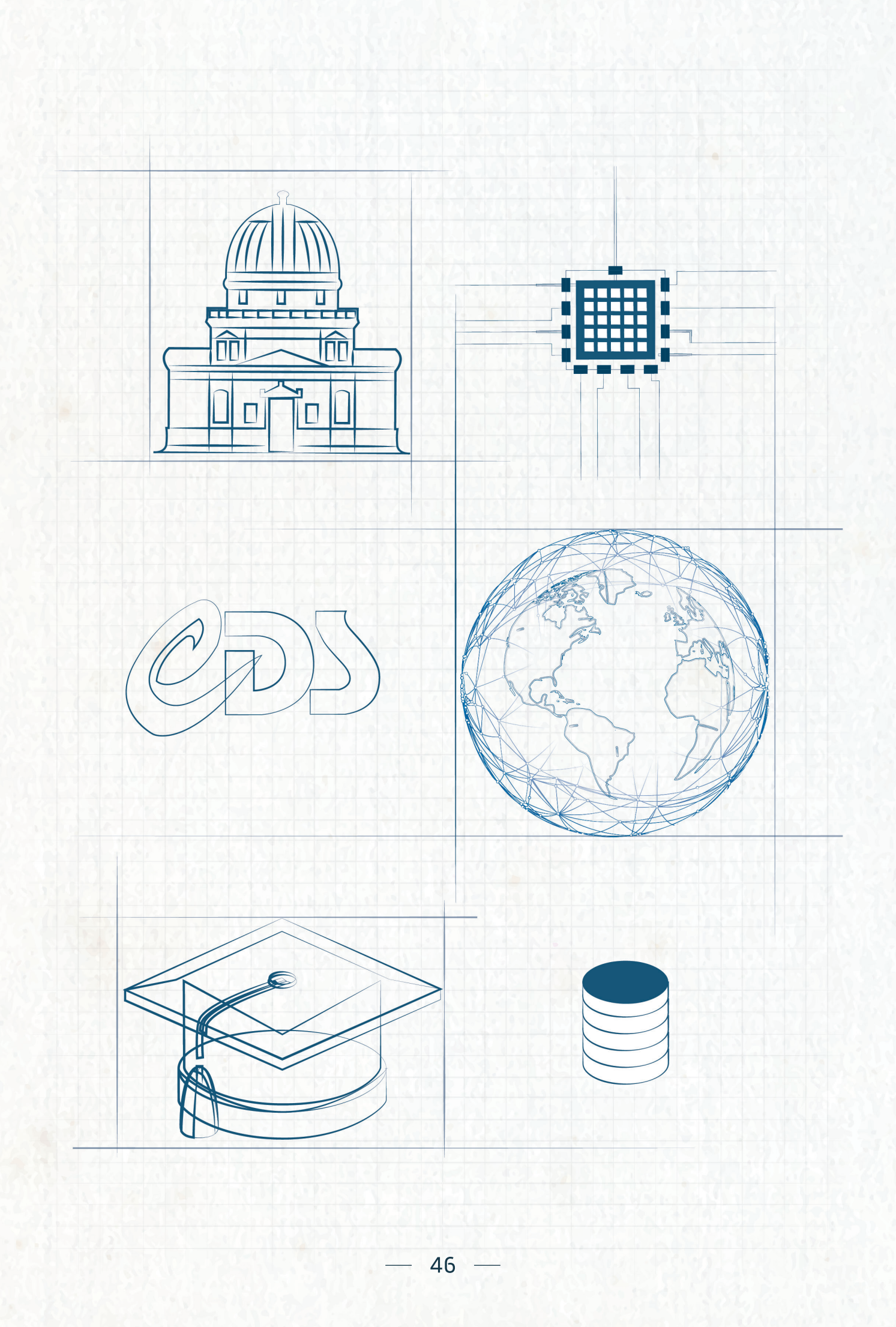

#### **Vidéo de présentation du CDS**

Pour préparer au mieux le lancement des réseaux sociaux, j'ai proposé à mes tuteurs de réaliser une courte vidéo de présentation du CDS. Cela permettrait d'arriver avec un visuel très fort et accrocheur pour faire parler du Centre de données ainsi que de sa nouvelle présence sur les réseaux.

Suite à cette proposition, j'ai réfléchi à la façon de la réaliser afin que cela soit en adéquation avec la situation. Plusieurs solutions s'offraient à nous, allant de la vidéo traditionnelle filmée avec une caméra jusqu'à l'animation en motion design. C'est la deuxième option qui a été retenue car jugée plus visuelle et plus dynamique.

J'ai donc réalisé un storyboard<sup>1</sup> ainsi que quelques visuels pour soutenir cette proposition. Les directives étaient plutôt claires et assez permissives dans le sens où j'ai eu carte blanche au début de la conception. La seule contrainte : la durée de la vidéo ne devait pas excéder les 2 minutes.

Monsieur Sébastien Derrière m'a ensuite aidé à le retravailler en y ajoutant des informations plus poussées sur le CDS et en apportant un côté plus scientifique. Ainsi vous pouvez voir la version finale du script qui sera par la suite prononcée en voix off par Mr Sébastien Derrière.

The CDS is an astronomical data center operated at the Strasbourg astronomical observatory in France, a research unit of Université de Strasbourg and CNRS.

In operation since 1972, it has developed some reference services for astronomy, and is a major actor of the Virtual Observatory project.

The team of about 30 people, includes astronomers for scientific expertise, computer engineers for software development and documentalists feeding the databases.

The CDS mission is to collect useful information concerning astronomical objects; upgrade these data by critical evaluations and comparisons; distribute the results to the astronomical community; and conduct research using these data. The CDS hosts:

- the SIMBAD astronomical database, the world reference for the identification of astronomical objects and their bibliography;

- VizieR, the catalogue service, providing access to thousands of astronomical catalogues and tables published in academic journals;

- and Aladin, an interactive sky atlas for access, visualization and analysis of astronomical images, surveys, catalogues, and other databases.

CDS hosts other services, like support for publication of catalogue data in collaboration with major academic journals and a powerful cross-match engine to perform positional associations between catalogues.

You can use the CDS portal to start exploring what data are available for your favourite object in the various services. These services are used by the astronomical research community, but also by amateurs and educators worldwide and the CDS has collaborations with CNES, ESA, ESO, NASA, and other institutes hosting mirrors of some of its services.

If you would like to learn more about CDS, visit our website, or subscribe to our YouTube channel to discover our video tutorials.

<sup>1</sup> Document utilisé dans le monde de la vidéo lors de la préproduction afin de planifier les besoins de l'ensemble des plans.

#### **Esthétique**

C'est donc pas moins de huit scènes qui doivent être dessinées et animées avec pour premier objectif de trouver une esthétique intéressante à traiter.

J'ai bien évidemment essayé de respecter au maximum la charte graphique du CDS en gardant les couleurs très froides et en conservant la majorité des codes.

Cependant quelques ajustements ont dû être faits, notamment sur le fond de la vidéo. Il est très compliqué, voire impossible de réaliser une vidéo en motion design sur un fond composé et très détaillé comme peuvent l'être les screenshots<sup>1</sup> pris dans Aladin.

C'est pourquoi j'ai décidé de reprendre un fond qui avait été travaillé par Cédric l'année dernière pour une maquette et je l'ai modifié pour le rendre plus adapté au look "motion design".

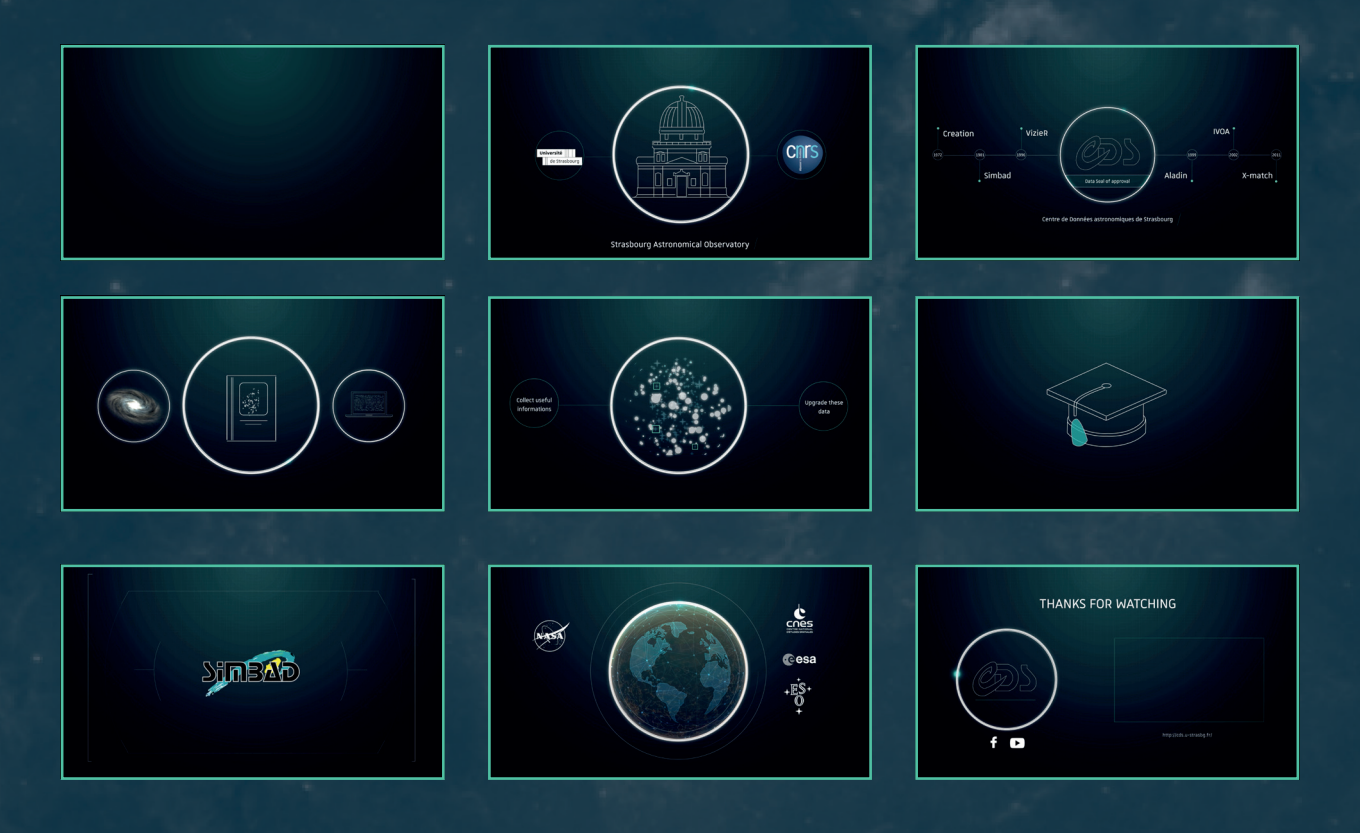

L'autre choix important concernait le contenu visuel qui allait apparaître pour illustrer le propos de la voix off. S'agissait-il de prendre des images, des logos existants et de les animer de façon dynamique ? Pour ma part, j'ai décidé de réaliser l'animation quasi entièrement en dessin, avec une technique de raccordement des points trait par trait.

Cela prend beaucoup de temps mais cela apporte énormément de dynamisme à la vidéo qui se retrouve avec des éléments qui bougent en permanence et qui donnent lieu à des visuels très fins. A noter que l'action se passe presque systématiquement dans un rond central avec une légère lueur qui gravite autour, permettant de faire un rappel à l'astronomie (sphère céleste, coordonnées sphériques).

 $1$  Capture d'écran, sous forme d'image

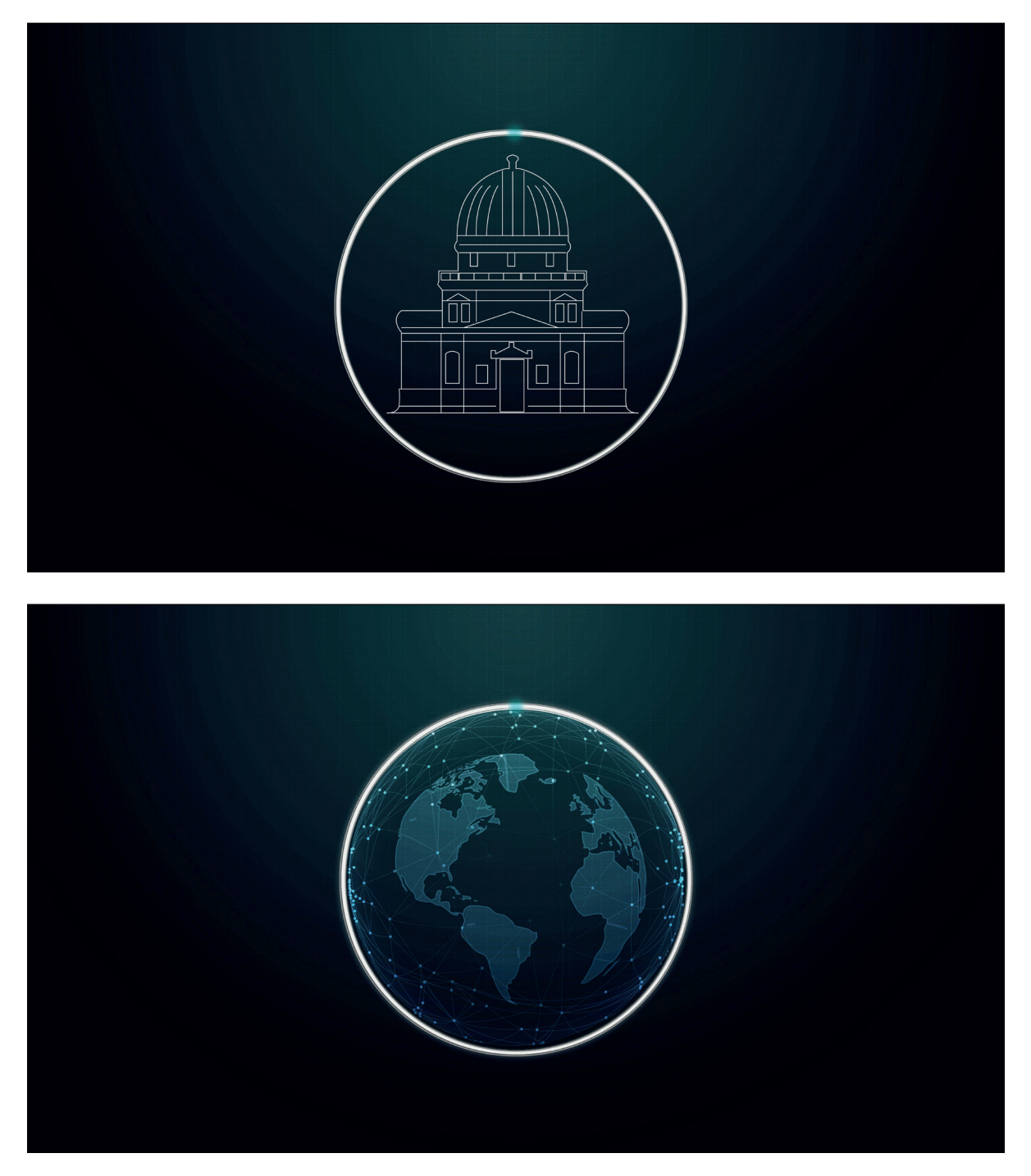

Lien vidéo : https://www.youtube.com/watch?v=Uag6-0A1cC0

49  $\overline{a}$ L, ÷

#### **Animation**

Plus de 1500 calques sont animés une ou plusieurs fois durant cette vidéo et constituent donc un ensemble relativement compliqué à appréhender.

Il m'a fallu beaucoup de temps et d'organisation pour pouvoir mener à bien cette vidéo, car je n'avais jusqu'ici rien fait d'aussi poussé. La gestion des calques et des compositions a été primordiale pour l'animation partie par partie, sans quoi chaque retouche demandée par mes supérieurs aurait pu prendre des heures.

Outre la synchronisation de ces calques qui ne sont au final que de "simples" animations, j'ai pu également découvrir et travailler avec le plug-in Trapcode. Cela m'a permis entre autres de réaliser certaines animations avec des particules ou encore dessiner la galaxie que l'on voit à 38 secondes dans la vidéo.

J'ai également découvert le plug-in "Motion" de Mt.Mograph qui m'a beaucoup aidé dans la l'organisation des calques afin de pouvoir synchroniser les différents points d'ancrage<sup>1</sup> et gérer les points clés de la meilleure façon possible.

L'animation est certainement la partie qui a été la plus compliquée et la plus longue à concevoir car nous avons réalisé beaucoup de versions différentes et fait beaucoup de modifications au fur et à mesure que la vidéo avançait.

#### **Vidéo IVOA**

La vidéo précédente ayant visiblement satisfait mes supérieurs, il m'a été proposé de réaliser une petite animation pour le compte de l'IVOA. Pour brièvement situer le contexte, il s'agit du projet international d'observatoire virtuel pour lequel 21 structures des 4 coins du monde se réunissent régulièrement depuis 2002. Le CDS faisant partie du projet, cette vidéo interviendrait comme une sorte de contribution au service de l'IVOA. Elle sera par exemple diffusée à la XXXè assemblée générale de l'Union Astronomique Internationale en août 2018 à Vienne, où l'IVOA tendra un stand de présentation.

Il s'agit ici de quelque chose de beaucoup plus court que la vidéo précédente, visant à montrer le logo de l'IVOA autour duquel gravitent les différents noms des structures engagées. On reprend donc les mêmes codes que sur la vidéo de présentation du CDS, à savoir le motion design et les traits fins et dessinés, tout en les adaptant aux couleurs et à l'identité visuelle de l'IVOA.

Si l'animation est relativement courte et paraît plutôt simple, il faut savoir qu'elle a pris un certain temps car comme pour la vidéo du CDS, elle fait intervenir beaucoup de dessins et donc de gestion des calques. De plus, j'ai dû utiliser quelques méthodes utilisant de la 3D que je ne maîtrisais pas très bien. J'ai donc du apprendre certaines choses sur le tas, au travers de tutoriels et de cours en ligne.

Je rajouterai également que la vidéo a été assez dure à imaginer car les logos des différentes structures ne sont vraiment pas modernes et s'inscrivent difficilement dans une composition graphique.

 $-50 -$ 

 $^1$  action de définir un point de référence qui ne bougera pas. Cela sert en vidéo, pour définir certains paramètres comme la rotation ou la taille d'un calque.

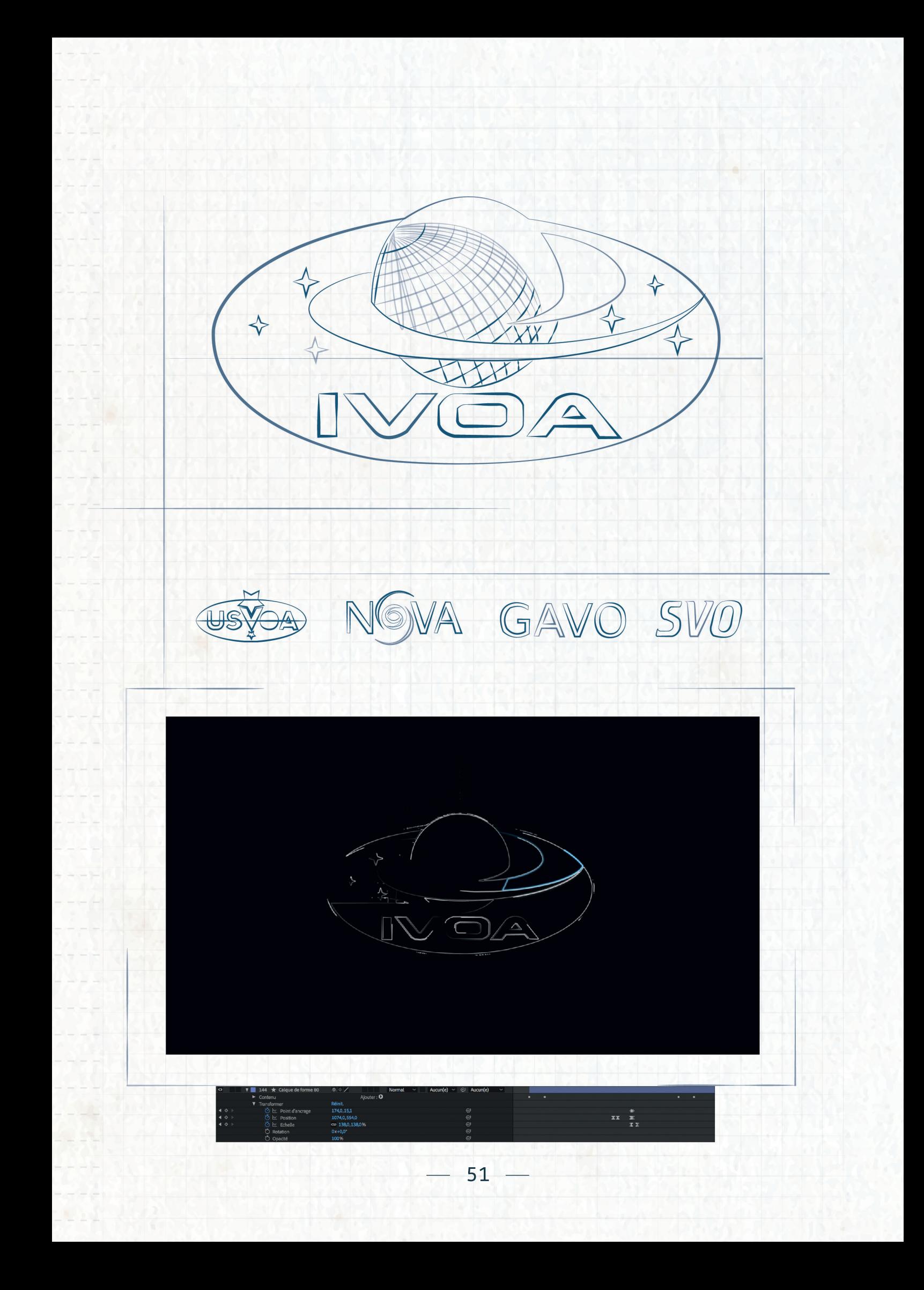

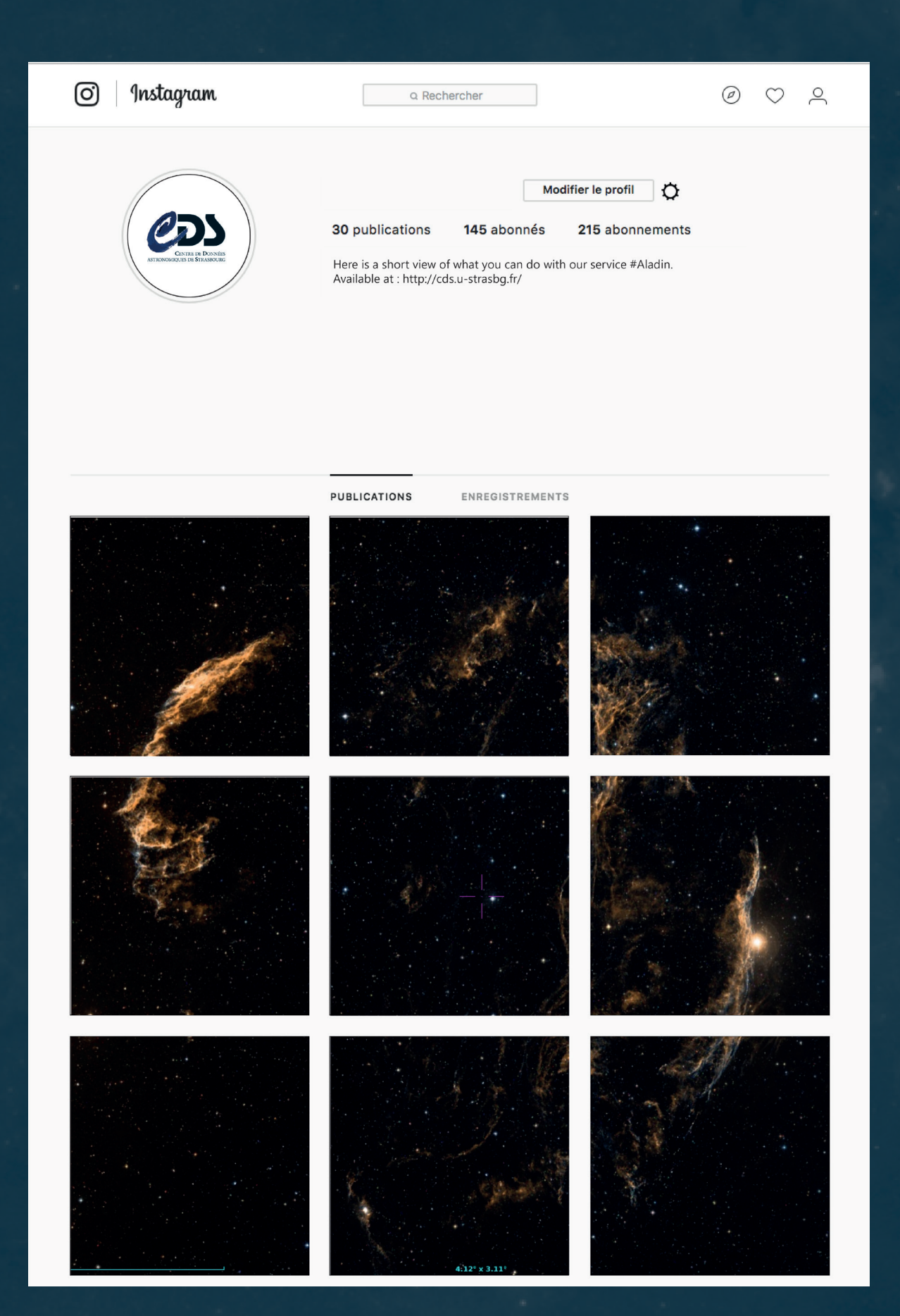

Mise en situation Instagram

#### **Propositions et réalisations diverses**

A cette trame se sont ajoutées différentes réalisations de mon initiative ou non, et qui m'ont permis de faire de nouvelles choses.

J'ai par exemple eu l'occasion d'aider d'autres stagiaires dans leur travail. Ces derniers étant en études d'informatique, ils n'avaient pas forcément les outils et les compétences pour réaliser certaines tâches graphiques et c'est donc avec plaisir que je me suis proposé pour les aider. Ainsi j'ai pu réaliser la miniature de la future application « CDS portal » ainsi qu'un visuel qui figurera dedans.

J'ai également essayé de proposer le maximum d'idées que je jugeais intéressantes pour le bon développement de la structure. Sans forcément rentrer dans les détails, puisque ces idées n'ont pas été retenues et sont donc restées à l'état de maquettes, j'ai réfléchi à une idée de compte Instagram interactif basé sur du storytelling <sup>1</sup>. Une solution qui aurait permis de partager du contenu différent et qui ne nécessitait pas de présence intensive sur les réseaux, mais qui malheureusement ne toucherait qu'une communauté d'amateurs.

L'idée d'overlays pour les enregistrements et le streaming a aussi été abordée, afin "d'habiller" un peu plus l'écran et offrir une autre expérience au spectateur. Mais par manque de temps, et n'étant pas non plus une priorité, nous n'avons pas concrétisé ce projet.

Quoi qu'il en soit, ces idées et bien d'autres encore, ont été prises en compte par les responsables encadrant mon stage et je laisse bien évidemment l'intégralité de mes recherches et propositions à disposition pour que les prochains étudiants puissent y trouver des idées.

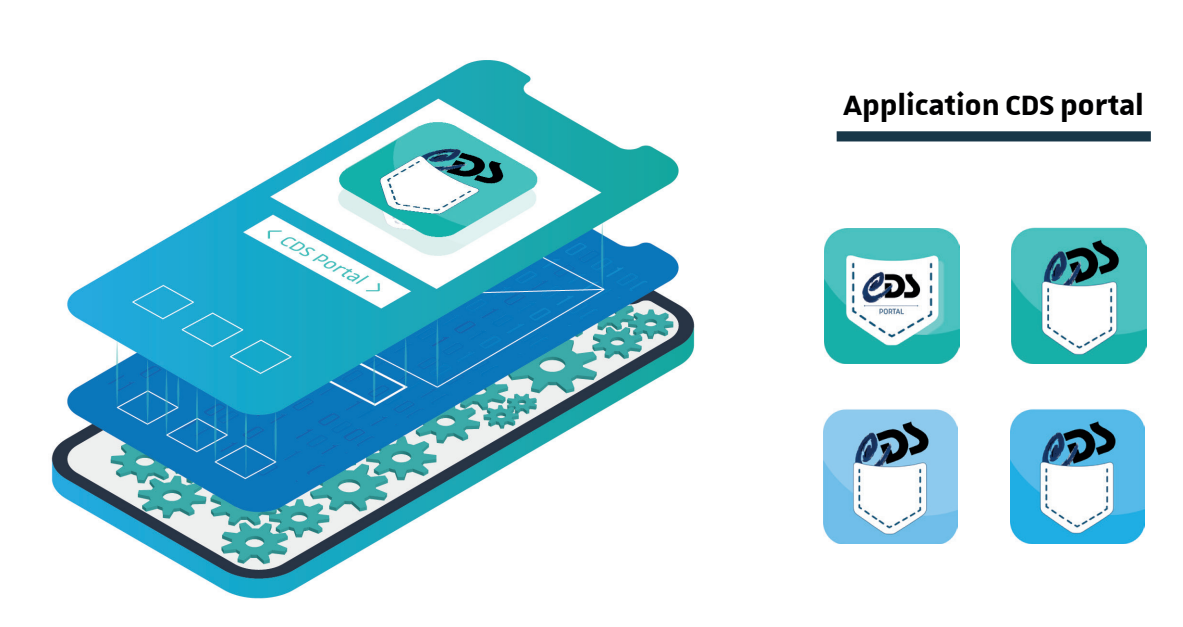

 $1$  Raconter une histoire, à des fins de communication.

#### 5. Problèmes rencontrés et bilan

Pendant ces 10 semaines j'ai rencontré quelques problèmes qui je pense sont naturels lorsque l'on arrive dans une structure comme le CDS. En effet, étant complètement extérieur au monde astronomique, je ne connaissais rien ou presque à cet environnement et l'adaptation ne s'est pas faite en quelques heures. Il a fallu s'intéresser en profondeur au milieu scientifique et aux outils utilisés pour mieux comprendre les choses. Je pense surtout aux services comme Aladin sur lequel j'ai travaillé pour les tutoriels et qui ne sont pas forcément très faciles à prendre en main pour des novices comme moi.

Et c'est d'autant moins facile lorsque l'on doit retranscrire cet univers et tous ces éléments au travers d'une vidéo très courte. Vidéo sur laquelle j'ai d'ailleurs passé beaucoup de temps, me perdant parfois dans l'ordre des calques et n'arrivant plus à être aussi créatif que je l'aurais voulu. Cela m'a cependant permis de comprendre l'importance de l'organisation dans des projets comme celui-ci et a changé ma vision sur bon nombre d'aspects de la vidéo.

Et pour finir avec ce que je pense être une des choses les plus compliquées à faire, en tout cas pour moi : respecter et se conformer à une charte graphique. Je m'explique. Lorsqu'on a des habitudes graphiques comme je peux en avoir, il n'est pas simple voire même parfois frustrant de se conformer à des codes qui ne nous correspondent pas et avec lesquels on n'est pas à l'aise. Cela a été le cas pour ma part durant ce projet, non pas que la charte graphique ne me plaise pas d'un point de vue esthétique, mais plutôt parce que je trouve qu'elle n'est que très peu permissive dans son utilisation et dans ses dérivations.

 Grâce à l'aide de mes tuteurs, je pense que j'ai pu surmonter ces quelques problèmes pour en faire une force et une expérience supplémentaire.

A mon arrivée les objectifs étaient clairs, à savoir apporter des solutions pour la mise en place des réseaux sociaux et continuer à développer et produire des supports de formation vidéo pour les logiciels du CDS. Je pense que ces deux objectifs ont été remplis puisque le CDS dispose maintenant de tous les outils et toutes les connaissances suffisantes pour se lancer sur les réseaux sociaux. De plus, les retours, que ce soit pour la vidéo de présentation mais également pour les tutoriels ont été très bons de la part du personnel de l'Observatoire. Preuve en est, puisqu'on m'a demandé de réaliser une nouvelle vidéo pour l'IVOA qui n'était à la base pas prévue et qui ne rentrait pas dans mes missions de stage à proprement parler.

Cependant, en étant totalement honnête, j'aurais aimé pouvoir "lancer" les réseaux sociaux pendant la période de mon stage afin de réaliser une première analyse et mesurer l'impact grâce aux premiers retours. Cela m'aurait aussi permis d'ajuster certains paramètres en temps réel pour corriger les éventuelles maladresses , mais pour diverses raisons, le CDS n'était certainement pas prêt à franchir le pas. Cela devrait probablement se réaliser dans les prochains mois, mais il reste encore à définir qui va s'occuper de ces réseaux et dans quelles conditions . Mes deux tuteurs sont fortement impliqués dans cette mise en place, mais pour que cela fonctionne parfaitement et sans une personne employée à temps plein , il faudrait que tout le monde s'implique dans cette démarche. J'en ai eu l'exemple lors de la réalisation des tutoriels vidéo, où un appel à scénario avait été passé à toutes les personnes de l'Observatoire afin que nous puissions apporter le maximum de contenu pendant ces 2 mois. Appel qui n'a pas forcément suscité l'engouement prévu.

Quoi qu'il en soit, les réseaux sociaux et les premières vidéos devraient être publiées très prochainement et c'est avec un grand intérêt que je suivrai ces parutions une fois mon expérience terminée à l'Observatoire. Je souhaite aux personnes concernées par le projet d'arriver à leurs objectifs et de pouvoir créer autant de contenus qu'ils le désirent.

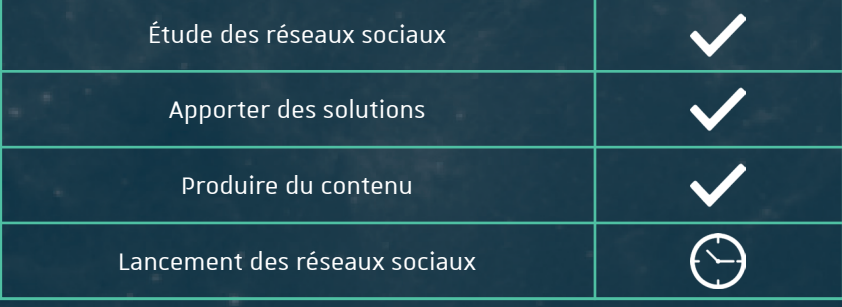

# 5 CONCLUSION

Ces 10 semaines de stage ont été très importantes et très enrichissante fessionnel mais aussi personnel.

J'ai pu consolider certaines de mes connaissances, en motion design nota complets que ceux que j'avais pu réaliser en cours ou pour mes projets beaucoup de nouvelles choses que ce soit de manière directe ou non, gr dans lequel j'ai travaillé.

En effet, si au premier abord je pense à certaines nouvelles compétend par exemple la veille sur les réseaux sociaux, je n'en oublie pas pour au sur le monde de l'astronomie. Que ce soit au travers de discussions ou d je me suis éveillé sur ce qu'est l'astronomie et je remercie une nouvelle a grandement participé à cela.

Cette richesse apportée par mon entourage m'a permis de grandir et de taines de mes façons de faire. En effet, pour ma part et je pense plus la nous n'avons pas forcément une vision professionnelle du travail que nous avons pas forcément une vision professionnelle du travail mes propos, je prendrai l'exemple de la vidéo de présentation que j'ai réalisée pendant l'ai me paraissait très bonne dès les premiers rendus.

Et pour cause, je pense que s'il s'agissait d'un travail scolaire, j 'aurais i forcément chercher dans les moindres détails ce qui n'allait pas. Mais les comme ça dans ce cas là, puisque nous avons apporté beaucoup de mod ne rien laisser au hasard et que la vidéo soit la plus parfaite possible. Je pense que cette rigueur est une constante que l'on retrouve partout d encore plus dans un cadre scientifique comme celui-ci où les personnes sont très pointilleurs à un travail d'une qualité irréprochable.

Je ne sais pas si ce stage m'a permis de me conforter dans mes futurs cho structure relativement éloignée de celle pour laquelle j'aspire à travaille sur des sociétés de productions audiovisuelles, mais ce fut cependant u nombreuses heures passées à faire du motion-design ont appuyé certaines plus, cette expérience me permettra je pense, de savoir comment réad profil atypique comme peut l'être l'Observatoire de Strasbourg.

Pour conclure, je me souviens qu'au travers d'une discussion avec un de quions l'aspect rêveur que produit le métier d'astronome et plus largen l'inconscient populaire. Je peux dire aujourd'hui que cette idée est basée monde de l'astronomie avec les personnes qui le constituent est un domai

## GLOSSAIRE

**ADS :** Astrophysics data system - centre de référence pour les données bibliographiques liées à l'astronomie.

**Bichromie** : reproduction d'une image à l'aide de deux couleurs.

**CNES** : Centre national d'études spatiales.

**CNRS** : Centre National de la Recherche Scientifique.

**Cosmologique** : qui étudie la structure, l'origine et l'évolution de l'Univers considéré dans son ensemble.

**ESA** : European Space Agency, en français l'Agence Spatiale Européenne.

**ESAC:** l'ESAC (European Space Astronomy Center) est chargé de gérer et distribuer les données des missions de l'ESA (Agence Spatiale Européenne).

**Exoplanètes** : Planète orbitant autour d'une étoile autre que le Soleil.

**GAVO :** German Astrophysical Virtual Observatory - projet d'observatoire virtuel Allemand.

**Grande lunette** : Une lunette astronomique est un instrument optique permettant d'augmenter la luminosité et la taille apparente des objets du ciel lors de leur observation.

**ESA** : European Space Agency, en français l'Agence Spatiale Européenne.

**HEASARC :** High Energy Astrophysics Science Archive Research Center - centre de données de la NASA spécialisé dans les Hautes Energies (rayons X, rayons gamma).

**IPAC :** Infrared Processing and Analysis Center - centre de données de la NASA spécialisé dans l'infra-rouge. **IVOA** : International Virtual Observatory Alliance.

**Linking** : Méthode de référencement naturel.

**Motion design** : « l'art de donner vie au graphisme ». Le motion-design c'est étendre le graphisme au milieu audiovisuel. **NASA** : National Aeronautics and Space Administration, en français l'Administration nationale de l'aéronautique et de l'espace.

**NOAO :** National Optical Astronomy Observatory - centre de recherche et développement Américain pour l'astronomie optique au sol.

**Open-source** : distribué sous une licence permettant à quiconque de lire, modifier ou redistribuer ces données. **Overlay** : élément graphique que l'on met en superposition d'une vidéo afin de l'habiller d'une façon spécifique. **Point d'ancrage** : action de définir un point de référence qui ne bougera pas. Cela sert en vidéo, pour définir certains

paramètres comme la rotation ou la taille d'un calque.

Post: anglicisme pour définir un message sur un support numérique.

**Post production** : La postproduction constitue l'ensemble des opérations qui mènent à l'aboutissement de la création d'une œuvre audiovisuelle et succède à la phase de production pour terminer un projet.

**Release** : sortie / nouvelle version.

**Screenshot :** Capture d'écran, sous forme d'image.

**Storyboard** : Document utilisé dans le monde de la vidéo lors de la préproduction afin de planifier les besoins de l'ensemble des plans.

**Storytelling: Raconter une histoire, à des fins de communication.** 

**STScI :** Space Telescope Science Institute - centre chargé des données du télescope spatial Hubble. **Twiki** : Site web collaboratif.

**Veille des réseaux sociaux** : La veille des réseaux sociaux consiste à utiliser une plateforme pour observer et analyser ce qui se dit sur Internet à propos d'un sujet ou d'une cible bien précise.

**WDS** : Le World Data System est un organe de l'International Council for Science qui défend les intérêts de la com- munauté scientifique globale.

**X match :** identification croisée. Consiste à identifier dans deux catalogues de sources astronomiques celles qui sont détectées dans les deux, et à les relier.

**ZAH-ARI :** Astronomisches Rechen-Institut: Zentrum für Astronomie der Universität Heidelberg Centre de recherche astronomique qui travaille conjointement avec le projet GAVO à Heidelberg en Allemagne**.**

 $-57 -$ 

## BIBLIOGRAPHIE / WEBO

 **- http://cds.u-strasbg.fr/** Site internet du Centre de Données astronomiques de Strasbourg **- https://www.facebook.com/nasaads/** Compte Facebook NASA Astrophysics Data System **- https://twitter.com/adsabs** Compte Twitter NASA Astrophysics Data System **- https://github.com/adsabs** Compte github NASA Astrophysics Data System **- https://www.facebook.com/groups/134541346967/about/** Compte Facebook Heasarc **- https://www.facebook.com/caltechipac/** Compte Facebook IPAC **- https://twitter.com/caltechipac** Compte Twitter IPAC **- https://www.youtube.com/channel/UCsu2d3rsRFPppspD6-mrCIw** Compte Youtube IPAC **- https://github.com/Caltech-IPAC** Compte Github IPAC **- https://twitter.com/ESAesdc** Compte Twitter des archives de l'agence spatiale européenne **- https://www.youtube.com/user/ESACSAT/videos?flow=grid&view=0&sort=p** Compte youtube des archives de l'agence spatiale européenne **- https://github.com/esdc-esac-esa-int?tab=repositories** Compte Github des archives de l'agence spatiale européenne **- https://twitter.com/germanVO** Compte twitter GAVO **- https://www.facebook.com/stsci** Compte Facebook STSCI **- https://twitter.com/stsci** Compte Twitter STSCI **- https://www.youtube.com/user/STScIMAST/videos?sort=dd&shelf\_id=0&view=0** Compte Youtube STSCI **- https://github.com/spacetelescope** Compte Github STSCI

**- https://obsproject.com/fr** Site internet Open Broadcast Software **- https://www.mtmograph.com/** Site internet plug in mograph **- http://www.ivoa.net/** Site internet IVOA ( international virtual observatory alliance ) **- http://www.esa.int/ESA** Site internet de l'Agence Spatiale Européenne **- https://hootsuite.com/fr/** Site internet de l'outil de gestion des réseaux sociaux : Hootsuite **- https://buffer.com/** Site internet de l'outil de gestion des réseaux sociaux : Buffer **- https://www.agorapulse.com/fr** Site internet de l'outil de gestion des réseaux sociaux : Agorapulse **- https://sproutsocial.com/** Site internet de l'outil de gestion des réseaux sociaux : Sproutsocial **- https://socialblade.com/** Site internet pour la veille de youtube : social blade **- http://www.twitonomy.com/** Site internet pour la veille de twitter : twitonomy **- https://sociograph.io/landing.html** Site internet pour la veille de facebook : sociograph **- https://likealyzer.com/** Site internet pour la veille de facebook : likealyzer **- http://www.cnrs.fr/fr/page-daccueil** Site internet Centre national de la recherche scientifique **- https://www.facebook.com/USNOAO/** Compte Facebook NOAO **- https://twitter.com/NOAONorth** Compte Twitter NOAO **- https://www.youtube.com/channel/UC3mjvwaIuGjOrV7PmHZBAhg** Compte Youtube NOAO **- https://github.com/noao-datalab** Compte Github NOAO

 $-59 -$ 

## ANNEXES

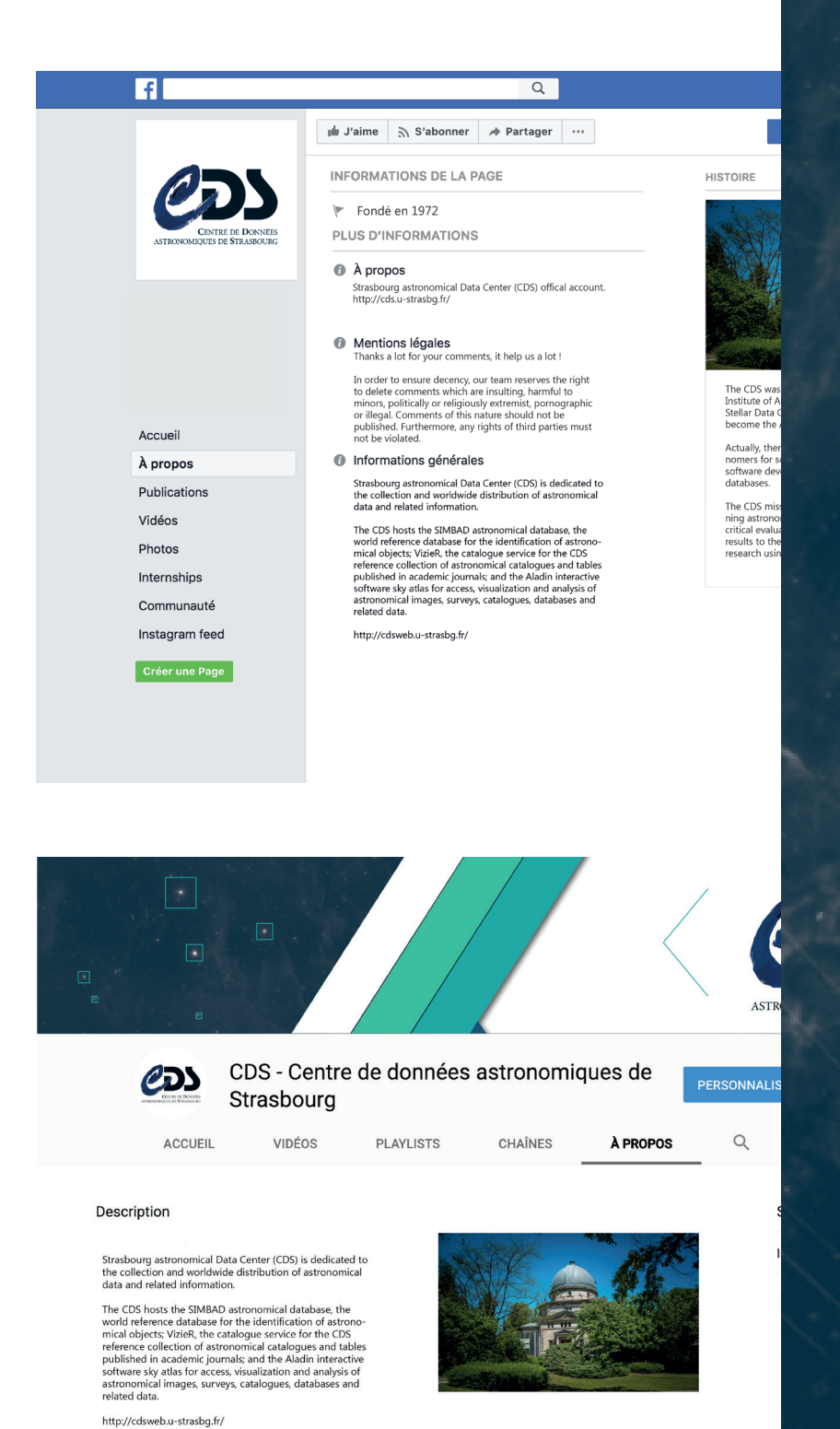

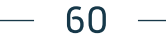

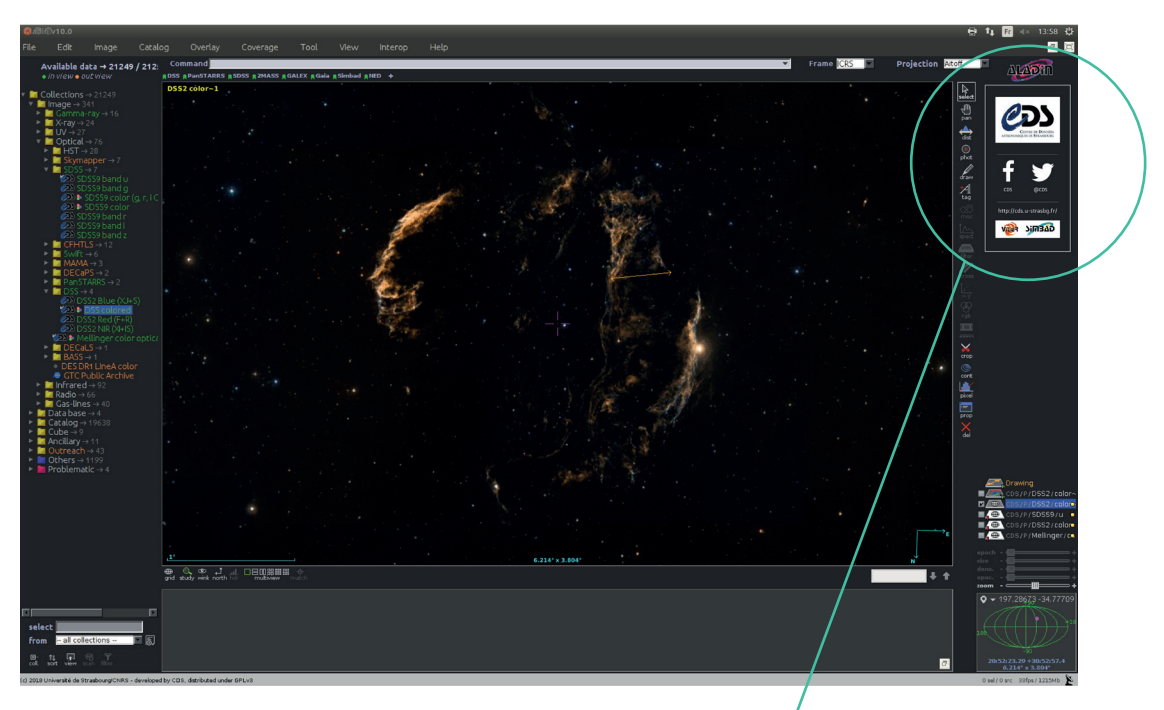

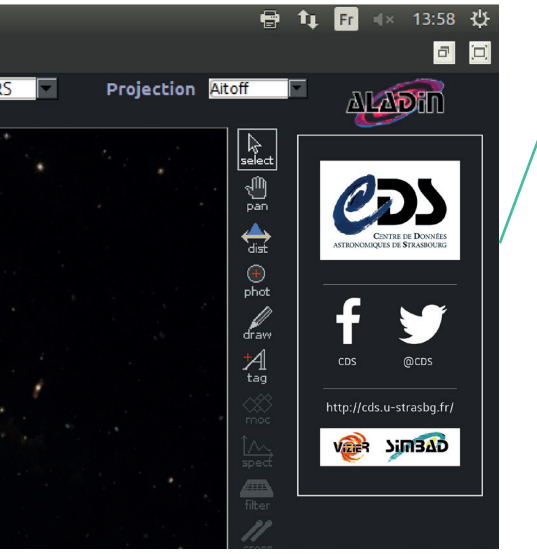

Voici quelques compléments graphiques que j'ai pu réaliser et qui sont le fruit de propositions que j'ai pu faire à mes tuteurs. Ainsi vous pouvez voir deux mises en situation sur Facebook et Youtube qui reprennent les bannières que j'ai crée ainsi que le texte de présentation de la page. On retrouve également un overlay très simple qui vient faire la promotion des réseaux sociaux sur un espace inexploité du logiciel Aladin.

#### Fiche pour dépôt du rapport de stage à la bibliothèque / MMI 17-18

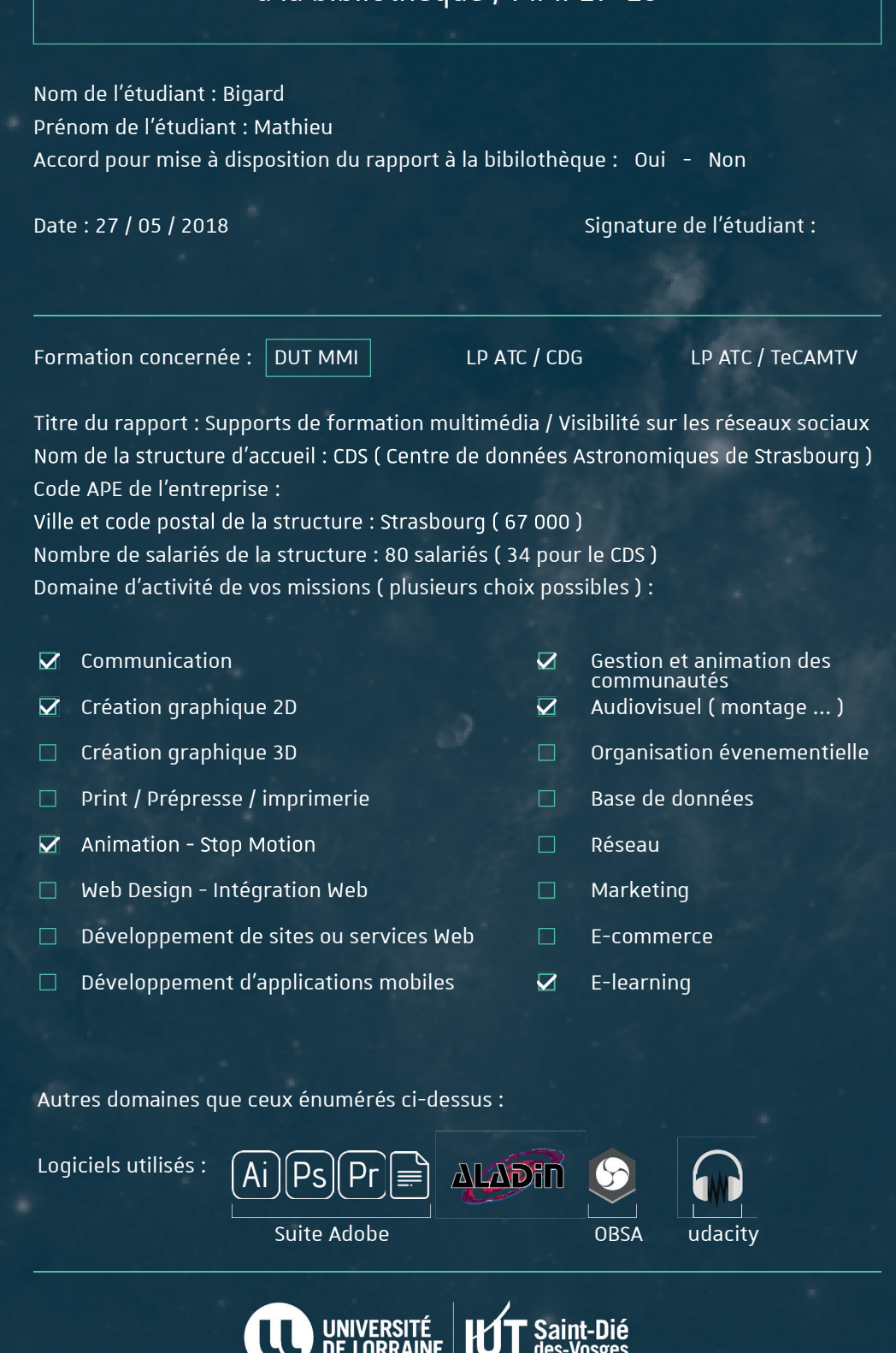